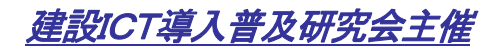

# 建設ICT現場見学会

2015年11月25日13:00~ 三重県鈴鹿市

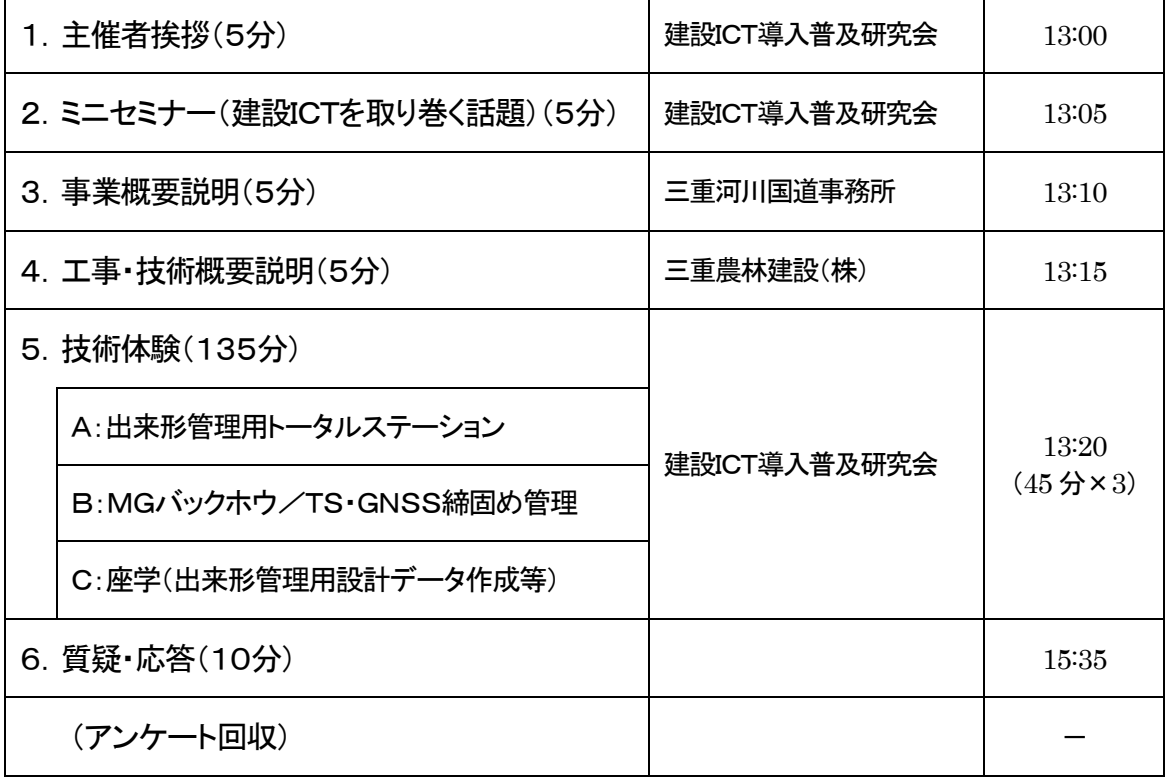

#### -次 第 -

15:45 終了予定

#### ※技術体験ローテーション

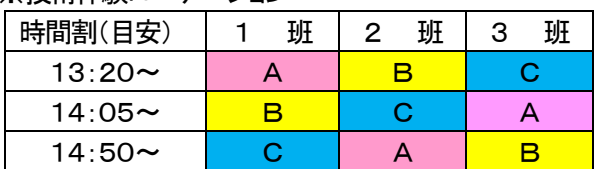

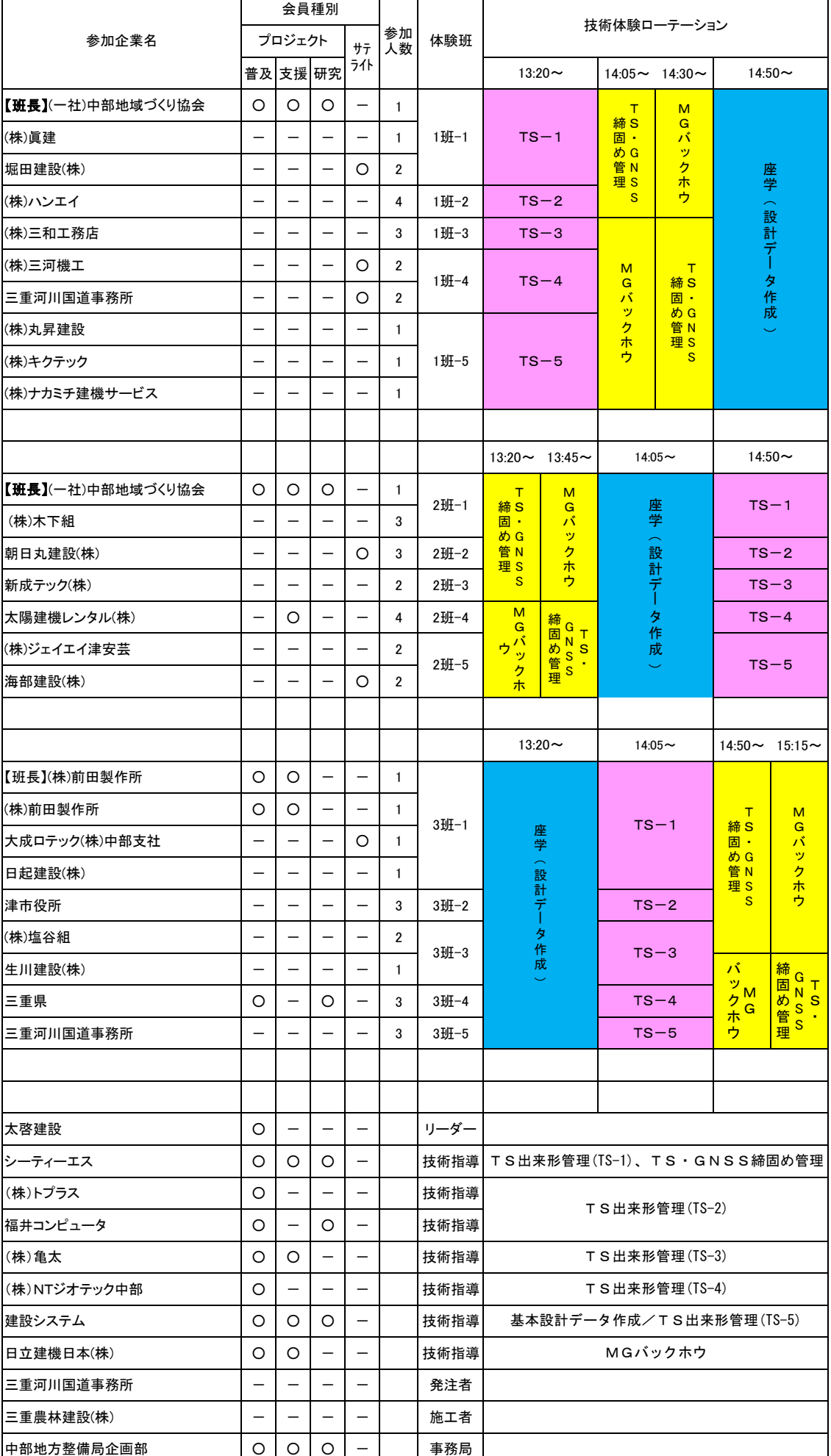

### 参加者一覧表

平成26年度 23号鈴鹿·津地区道路建設 ICT現場見学会概要

開催日時: 11月25日13:00~15:45 (雨天順延: 26日)

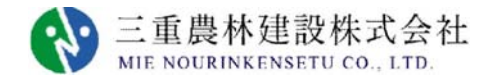

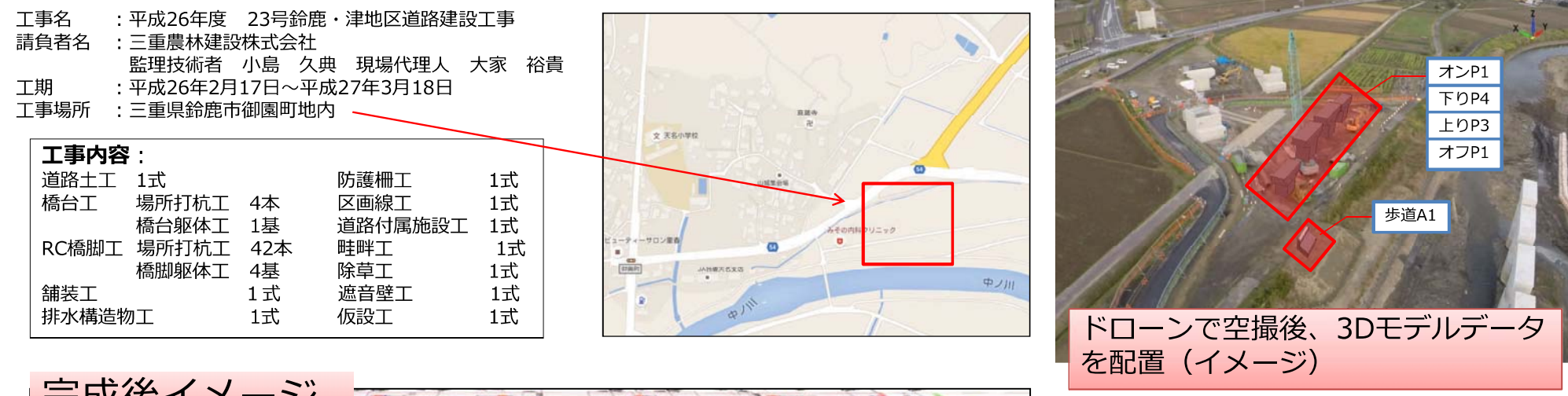

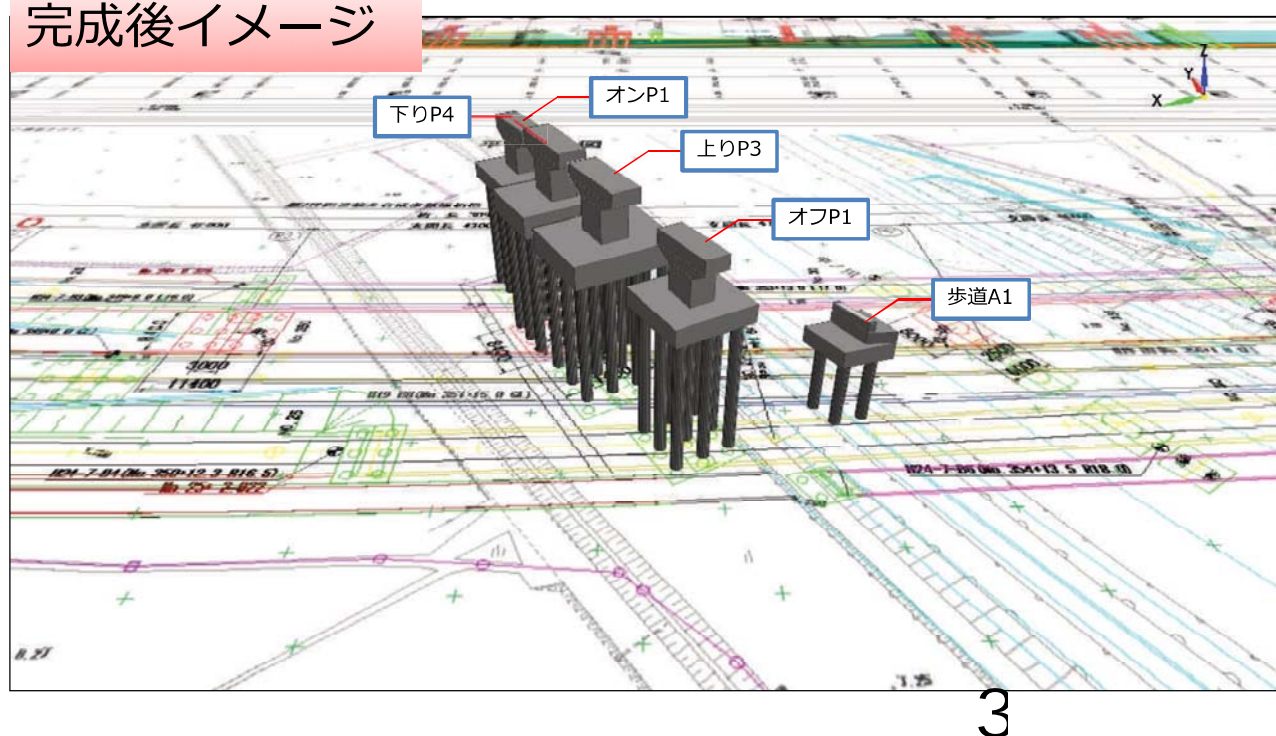

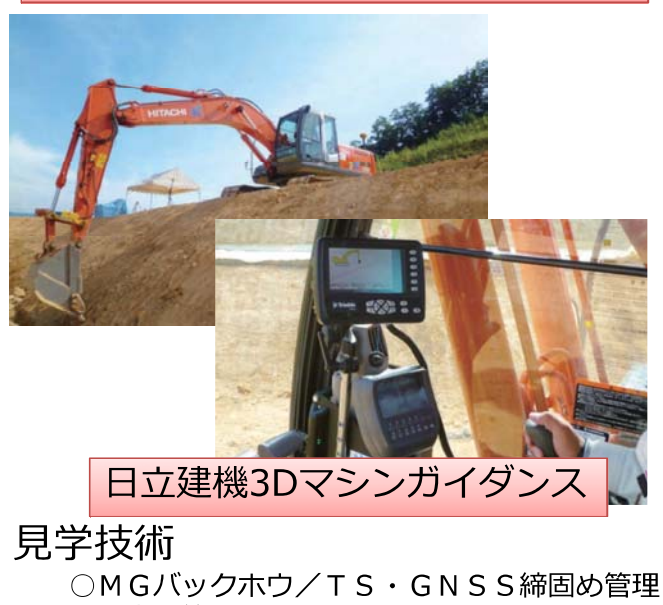

○出来形管理用トータルステーション ○基本設計データ作成

# 【 3D油圧ショベルマシンガイダンスシステムのご紹介】 情報化施工

【機材レンタル提供・協力会社】

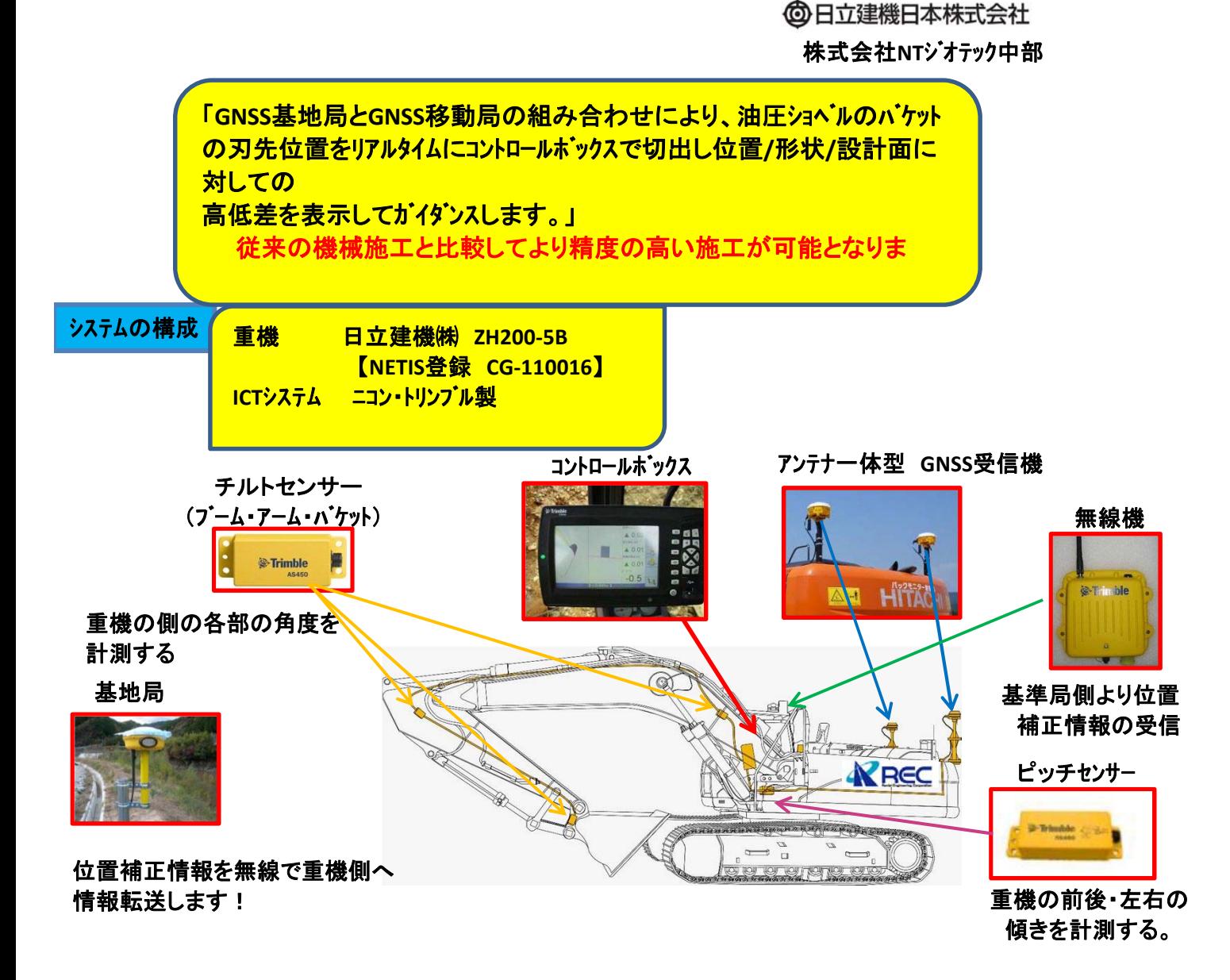

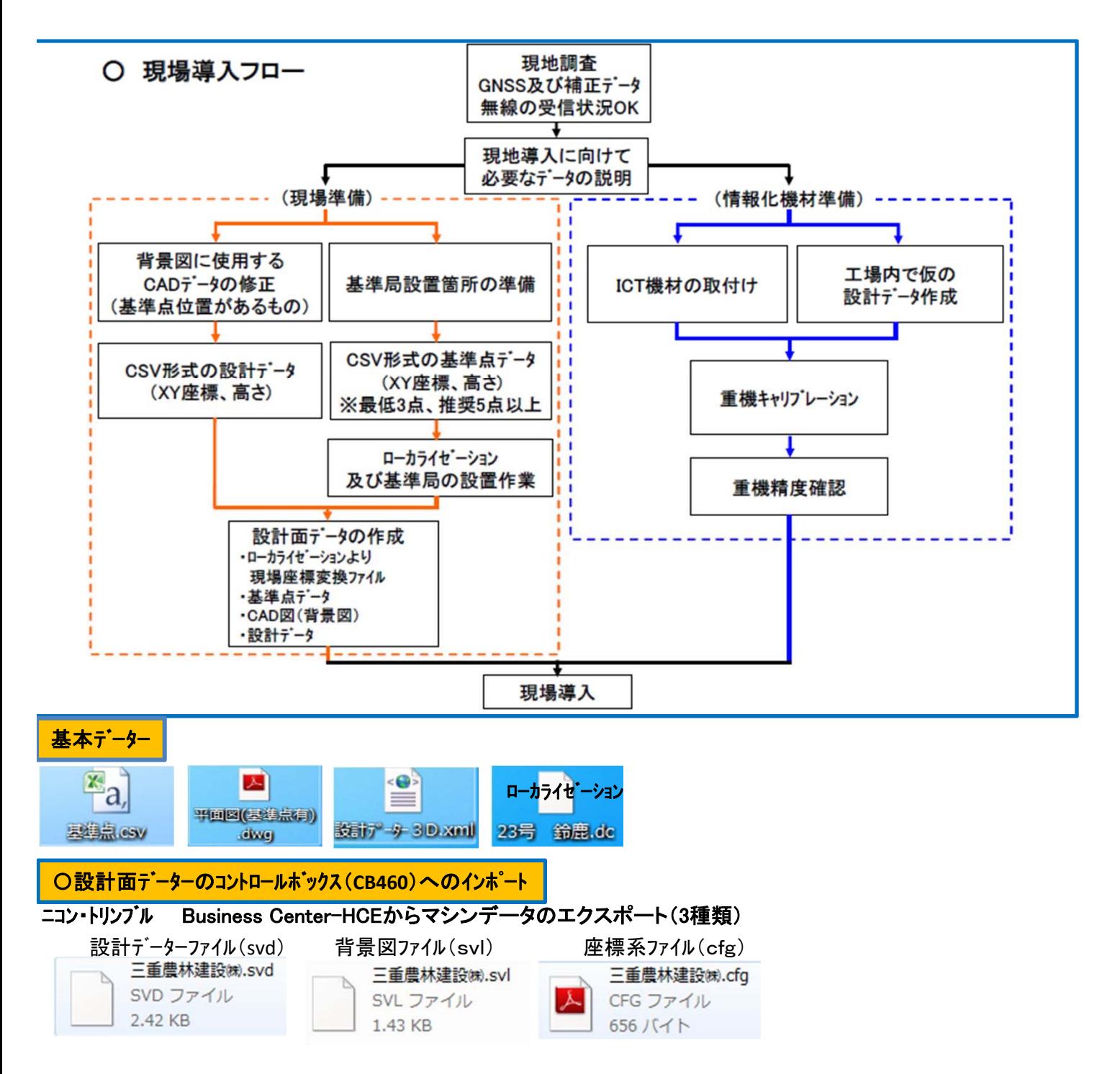

上記**3**種類のデーターを**USB**メモリに入れ、モニターにデーターを移して設計選択で作成したデーターを選び 現場の準備ができていれば使用可能になります。

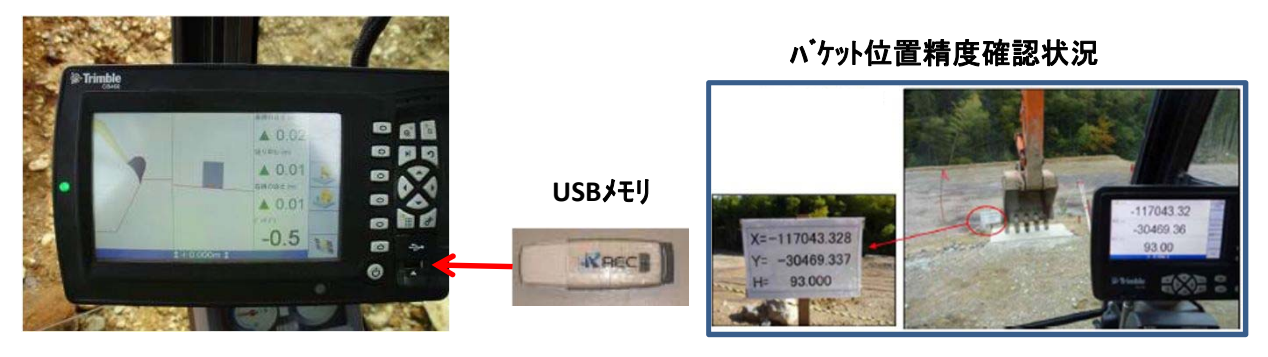

## 情報化施工とは?

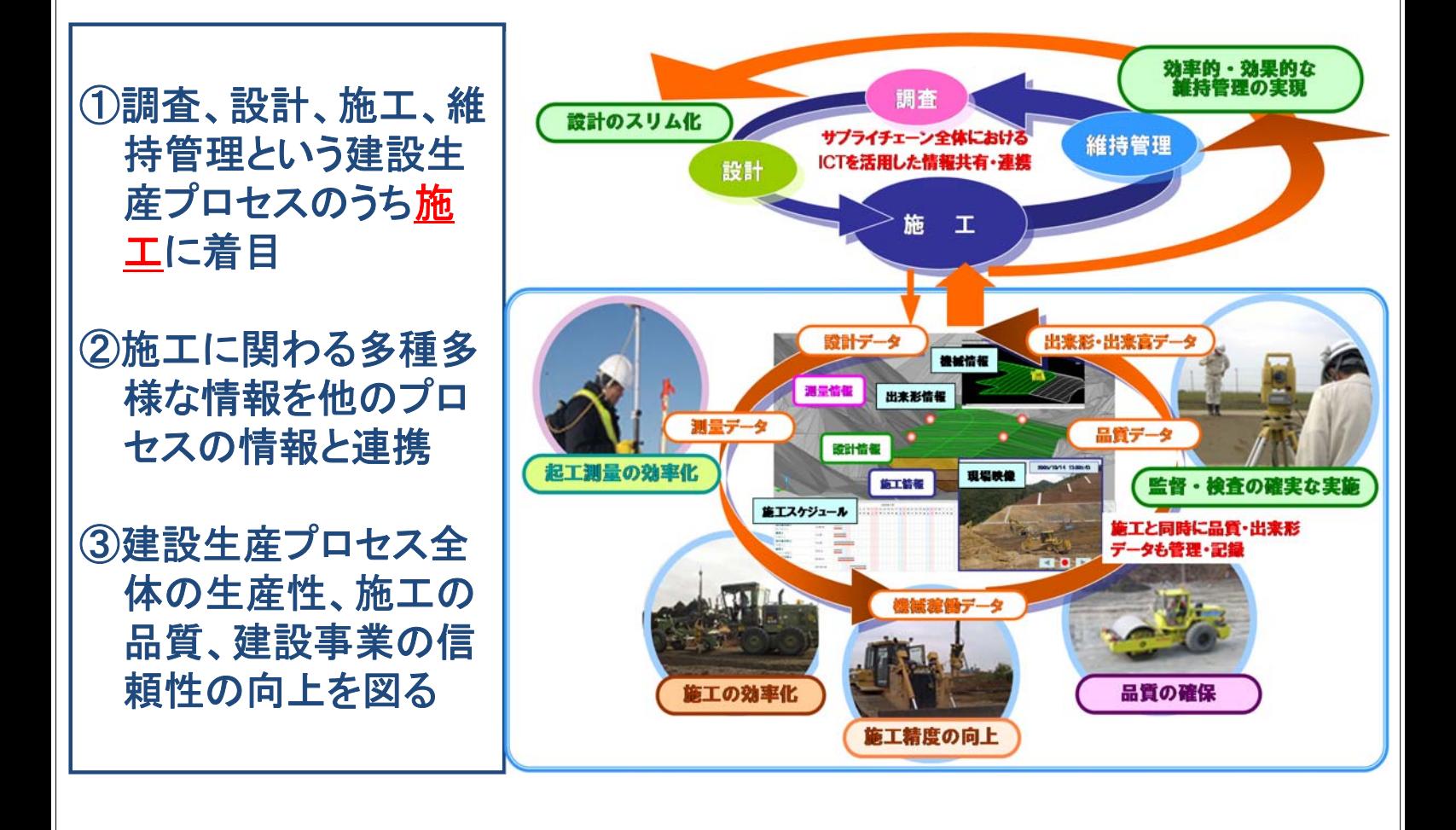

# 導入効果(マシンコントロール技術:MCグレーダ)

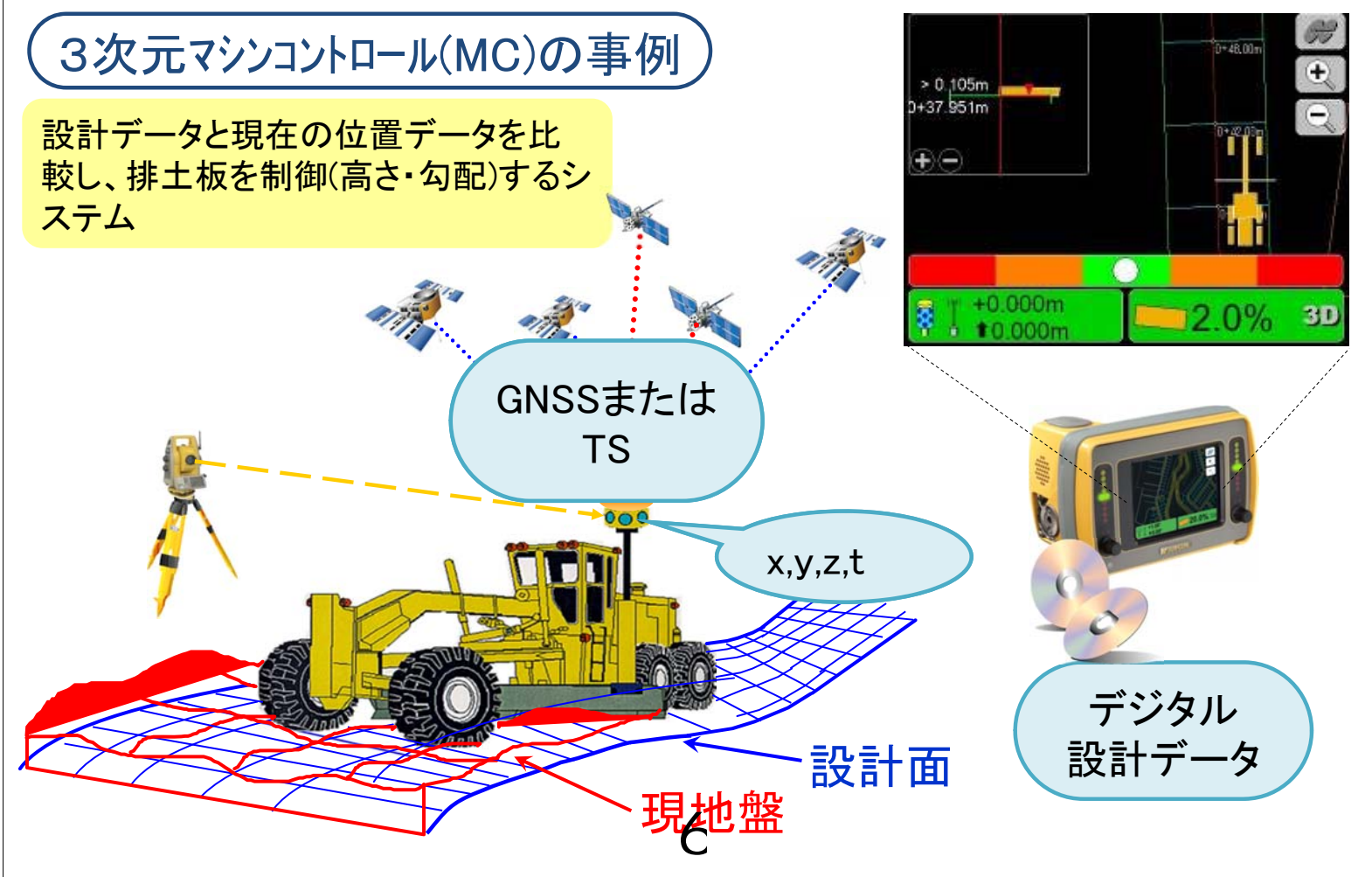

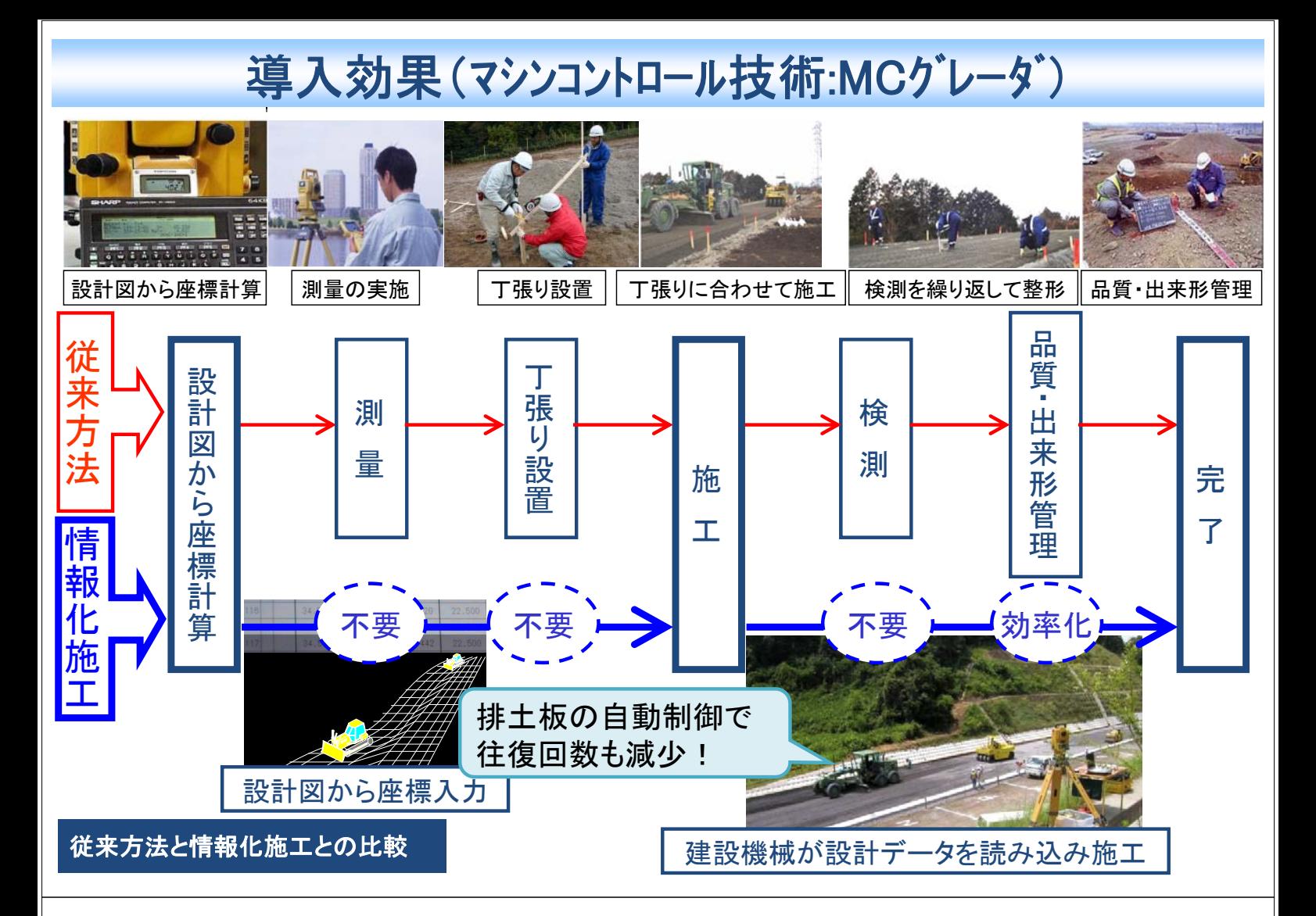

# 導入効果(マシンコントロール技術:MCグレーダ)

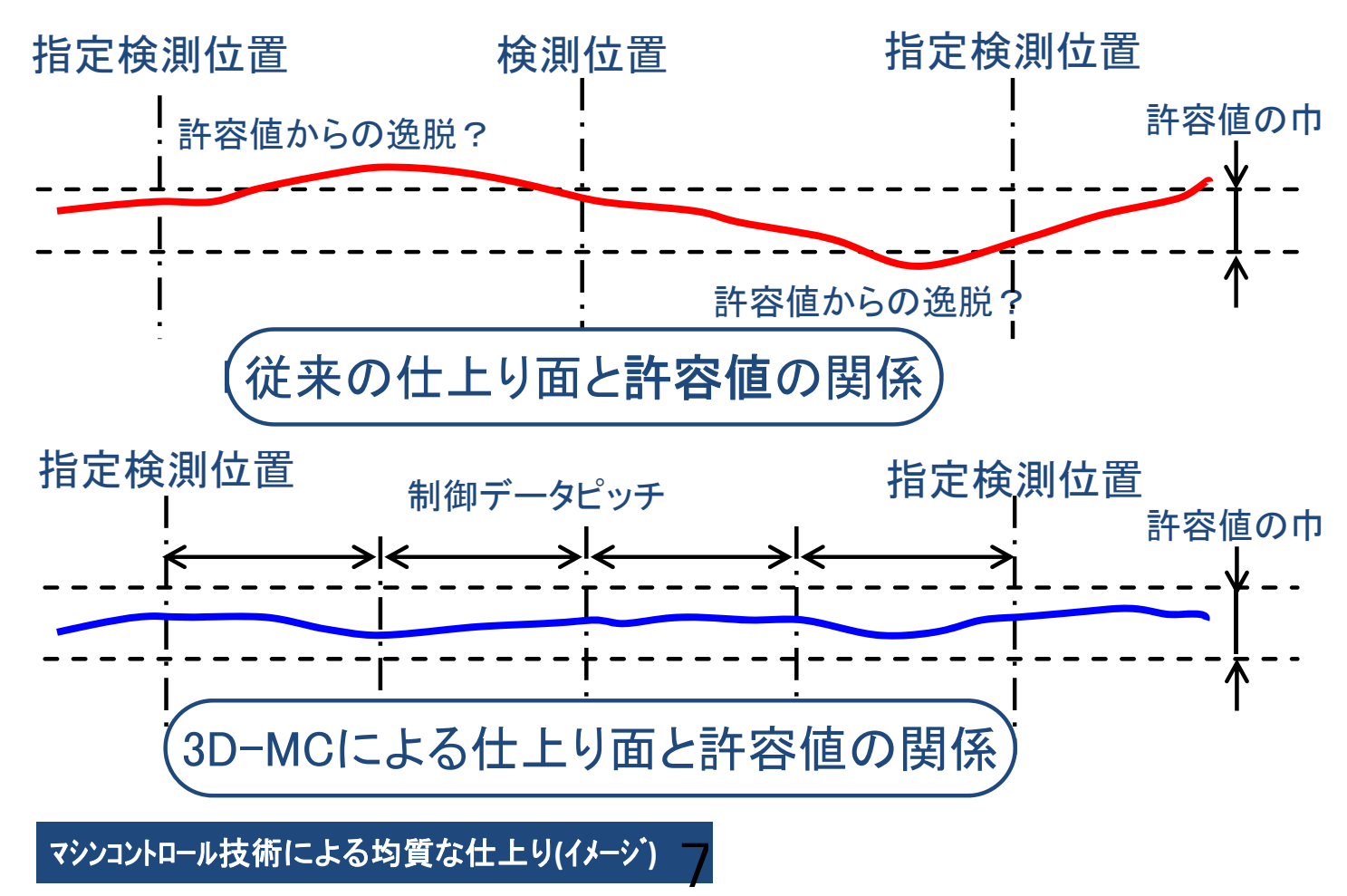

## 導入効果(TS·GNSSによる締固め管理技術)

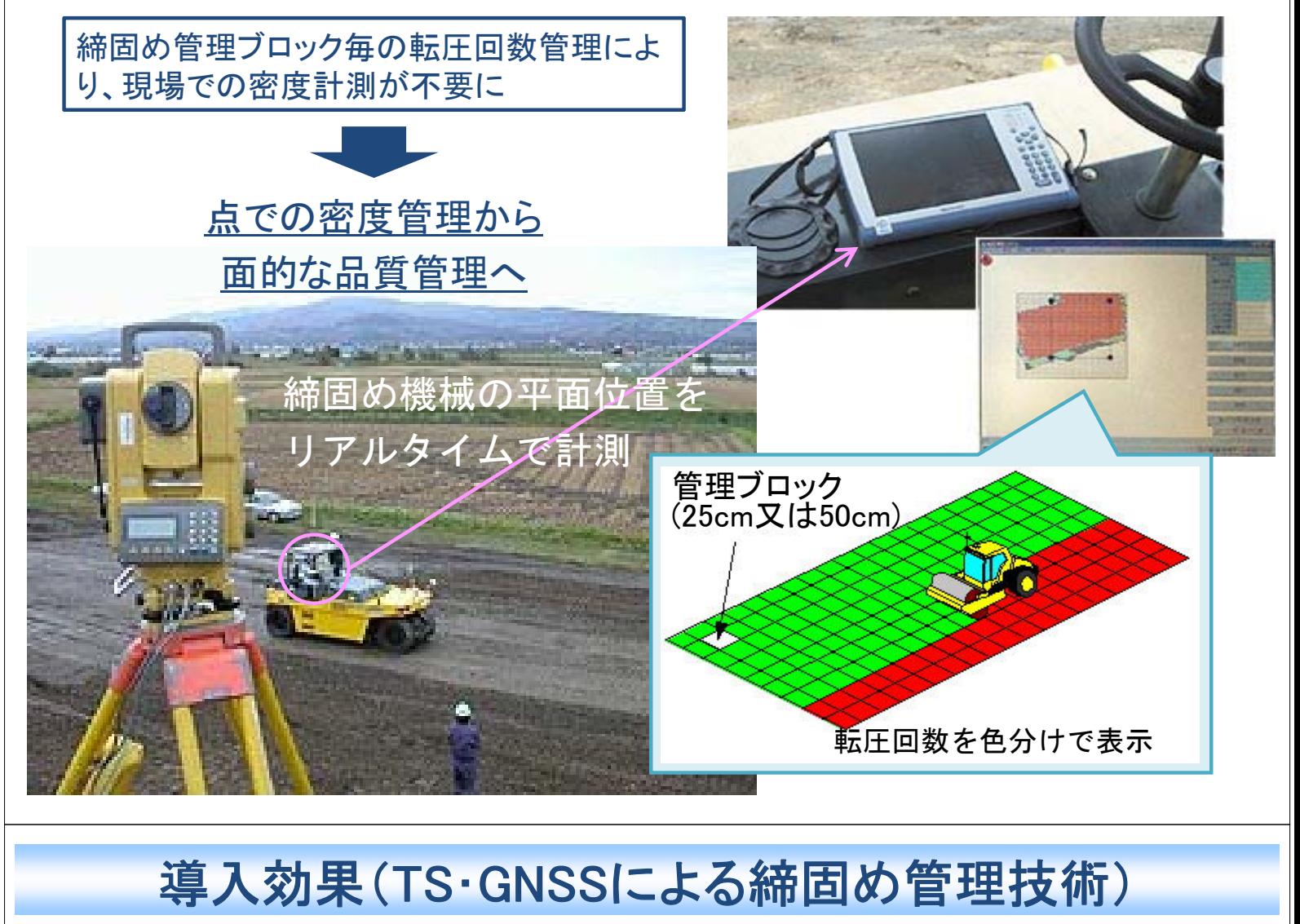

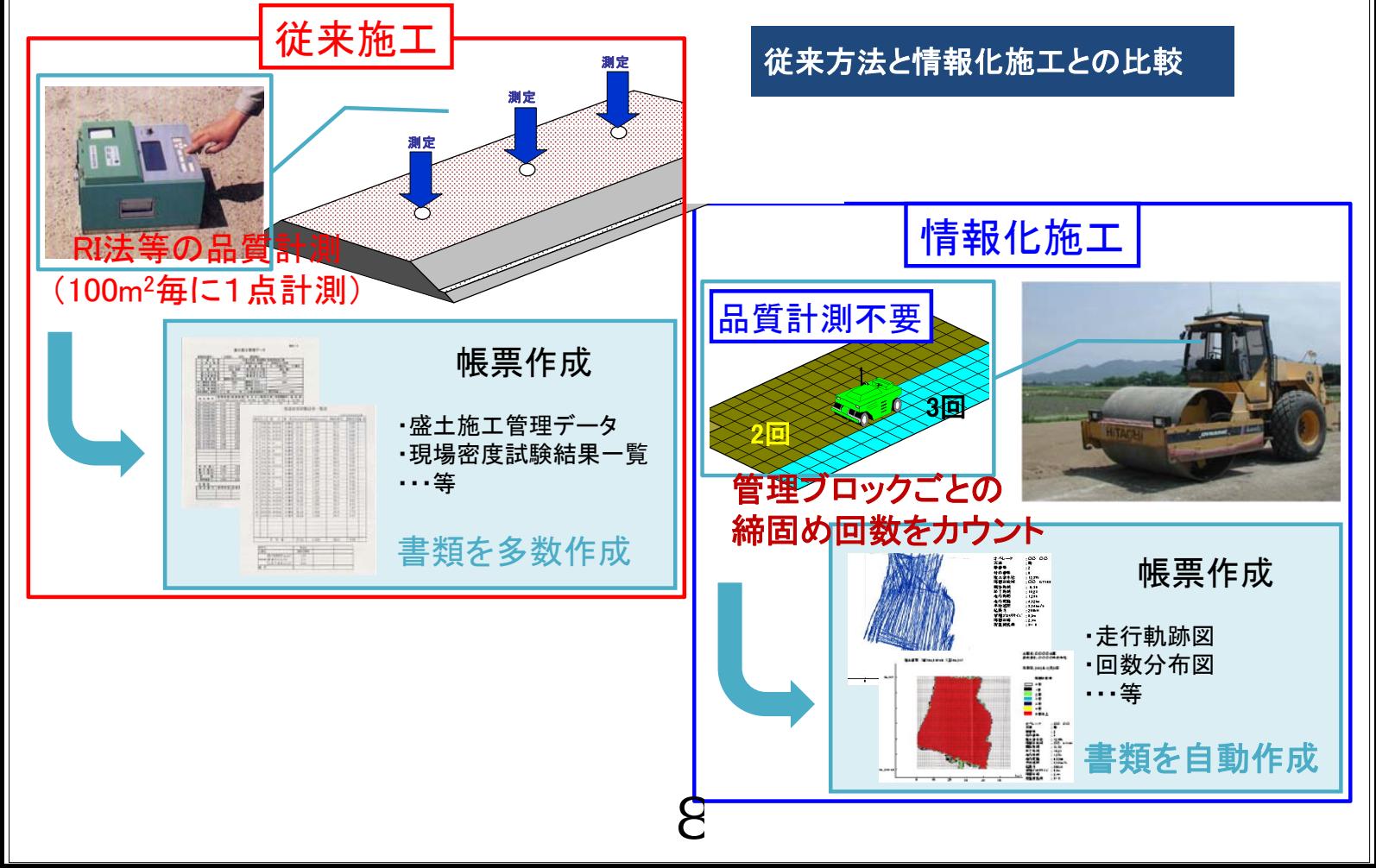

# 導入効果(TS·GNSSによる締固め管理技術)

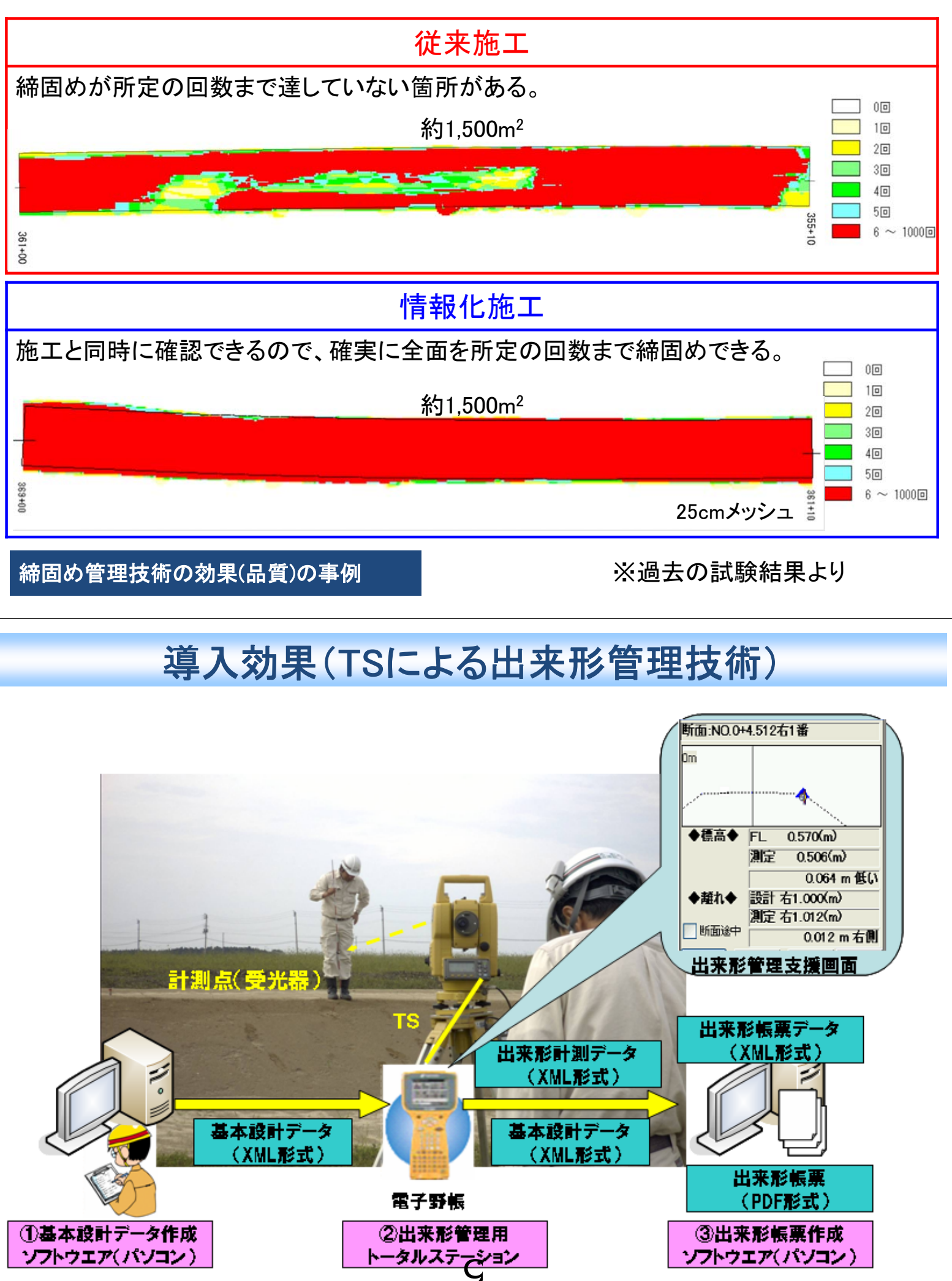

# 導入効果(TSによる出来形管理技術)

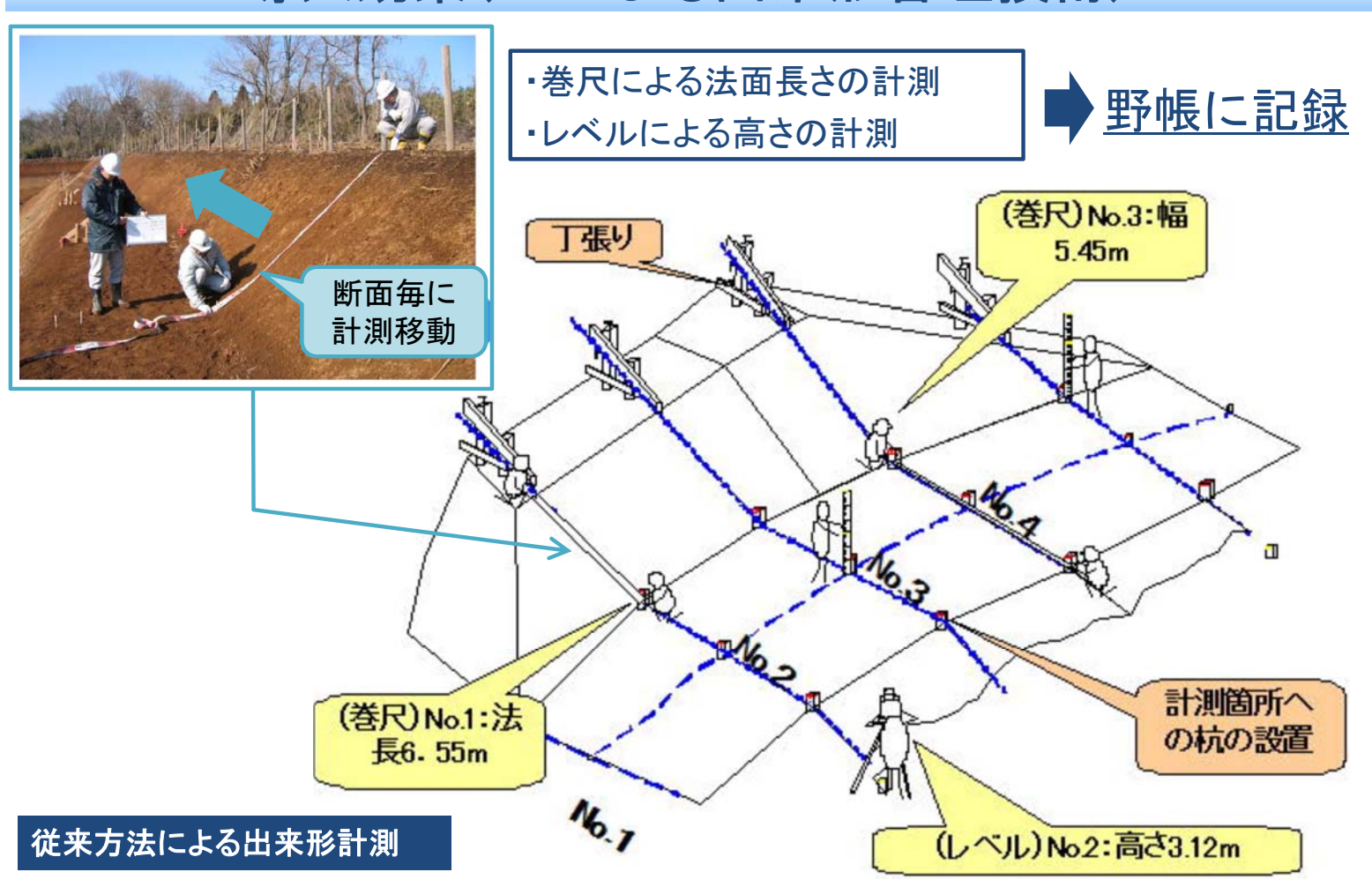

# TS出来形管理 現場出来形観測資料

## 株式会社 シーティーエス

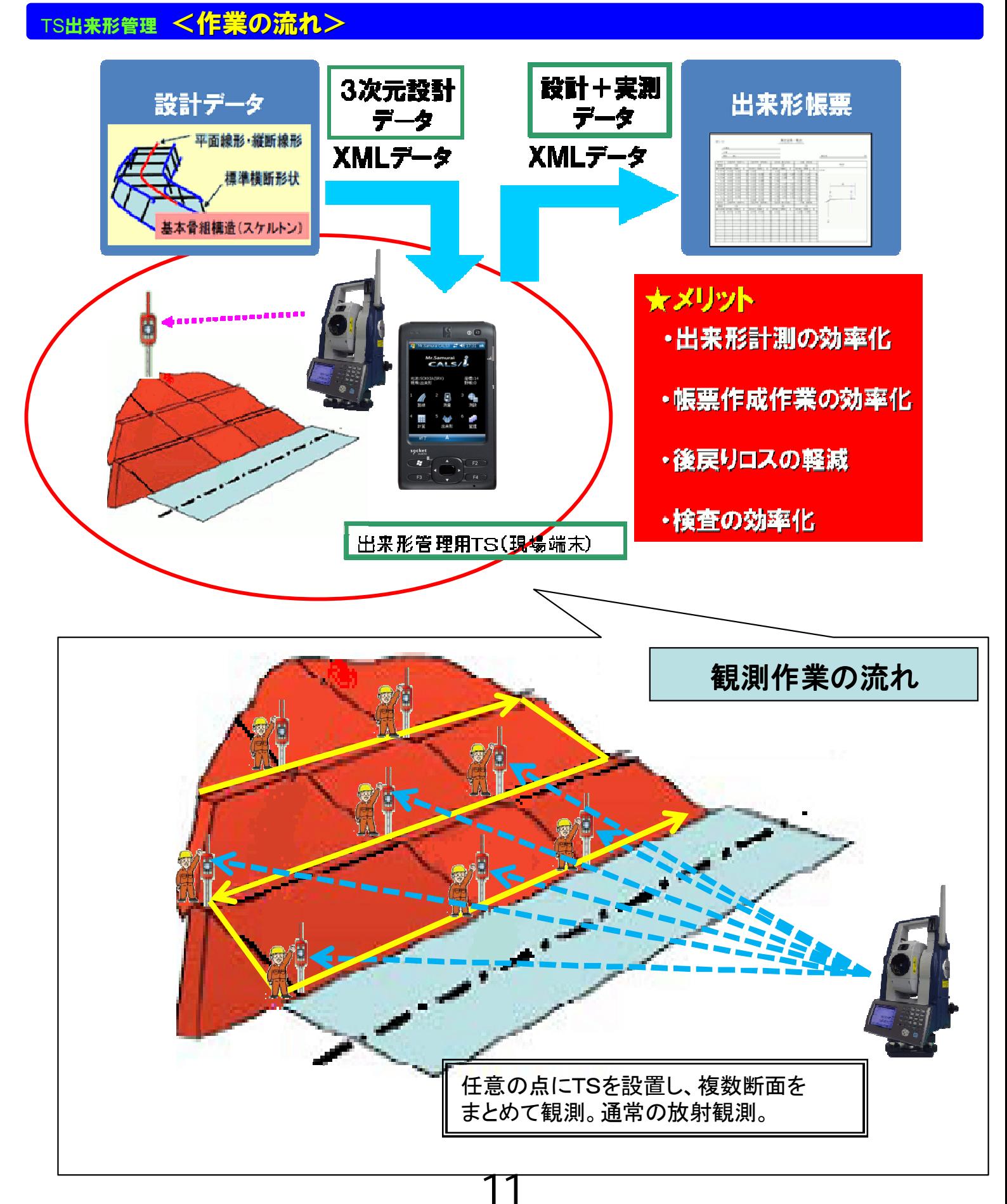

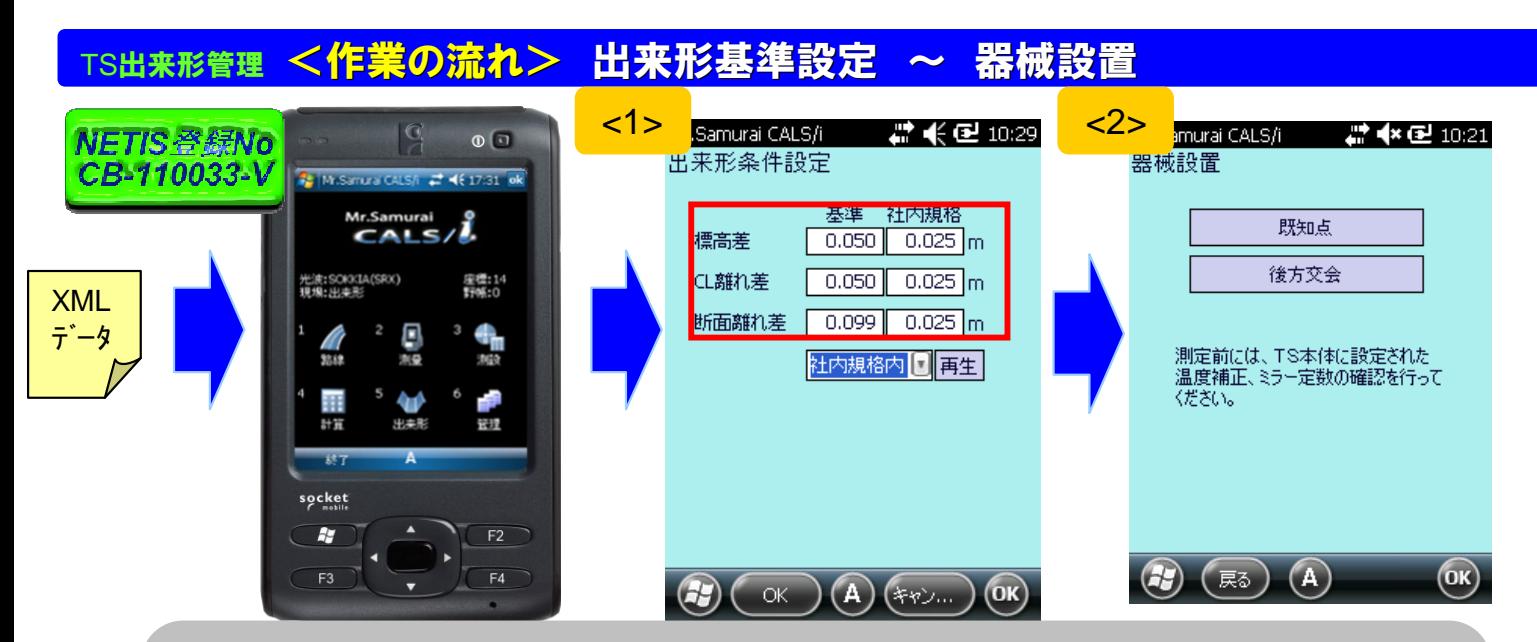

**<1>**.**XML**データをデータコレクタに取り込み、出来形基準の設定を行う 【出来形条件設定】にて**出来形管理基準値の設定**が可能です **<2>**.器械設置設定を行う 【既知点】【後方交会】から選択する

### $\tau$ S出来形管理 <管理出来形観測> 現場代理人モード

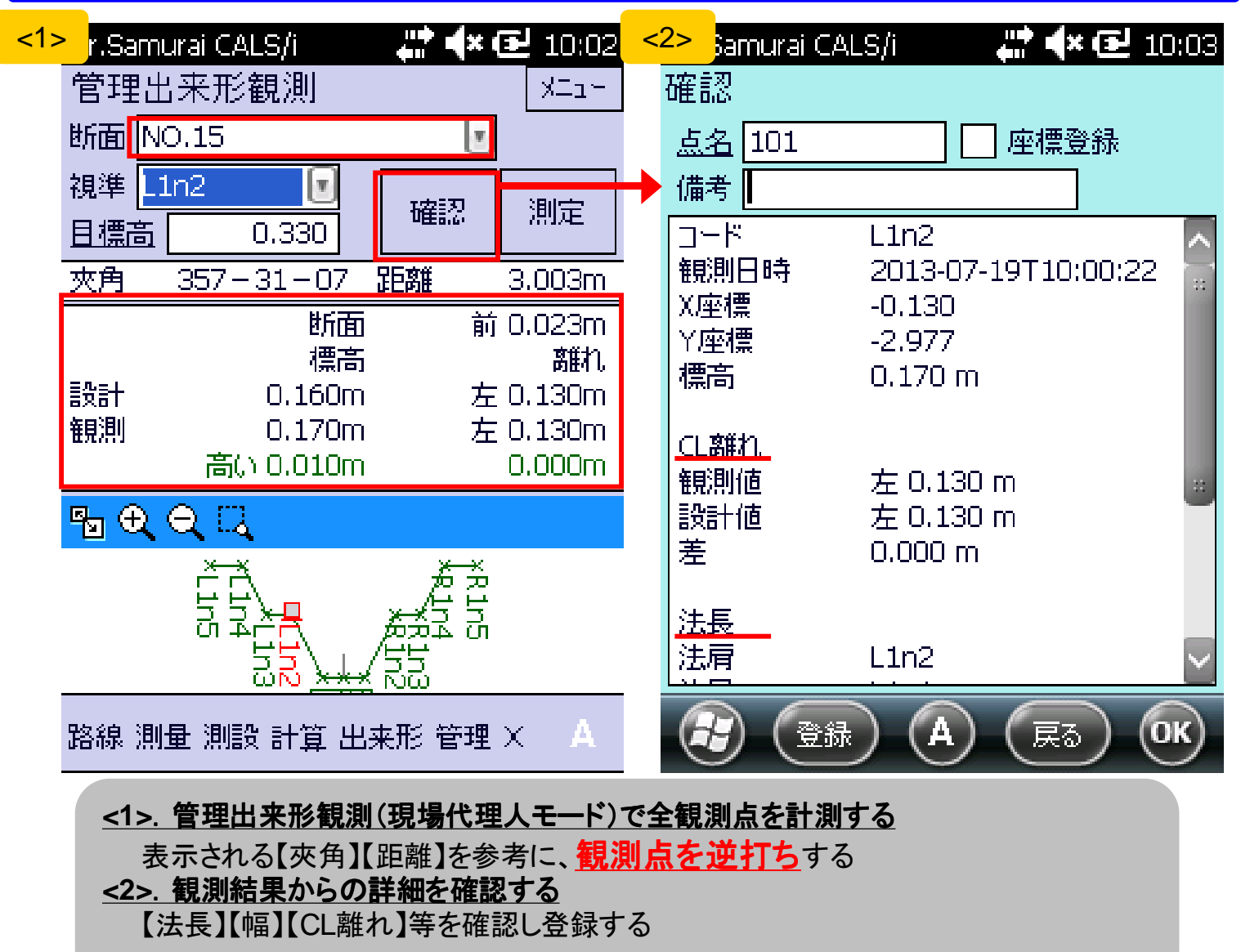

### TS出来形管理 <監督検査現場立会> 立会検査モード

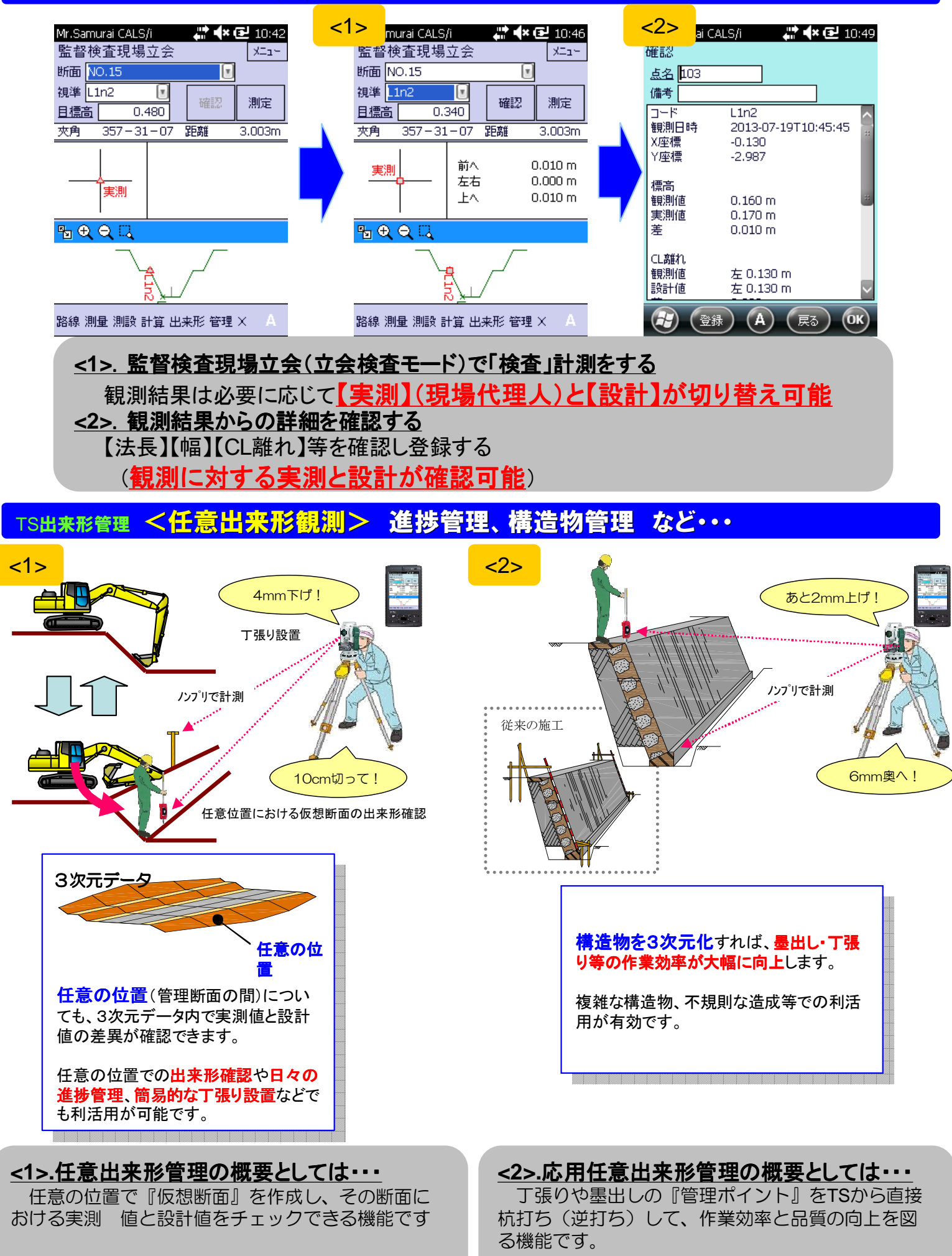

TS出来形管理 <構成及び仕様> データコレクタ · トータルステーション

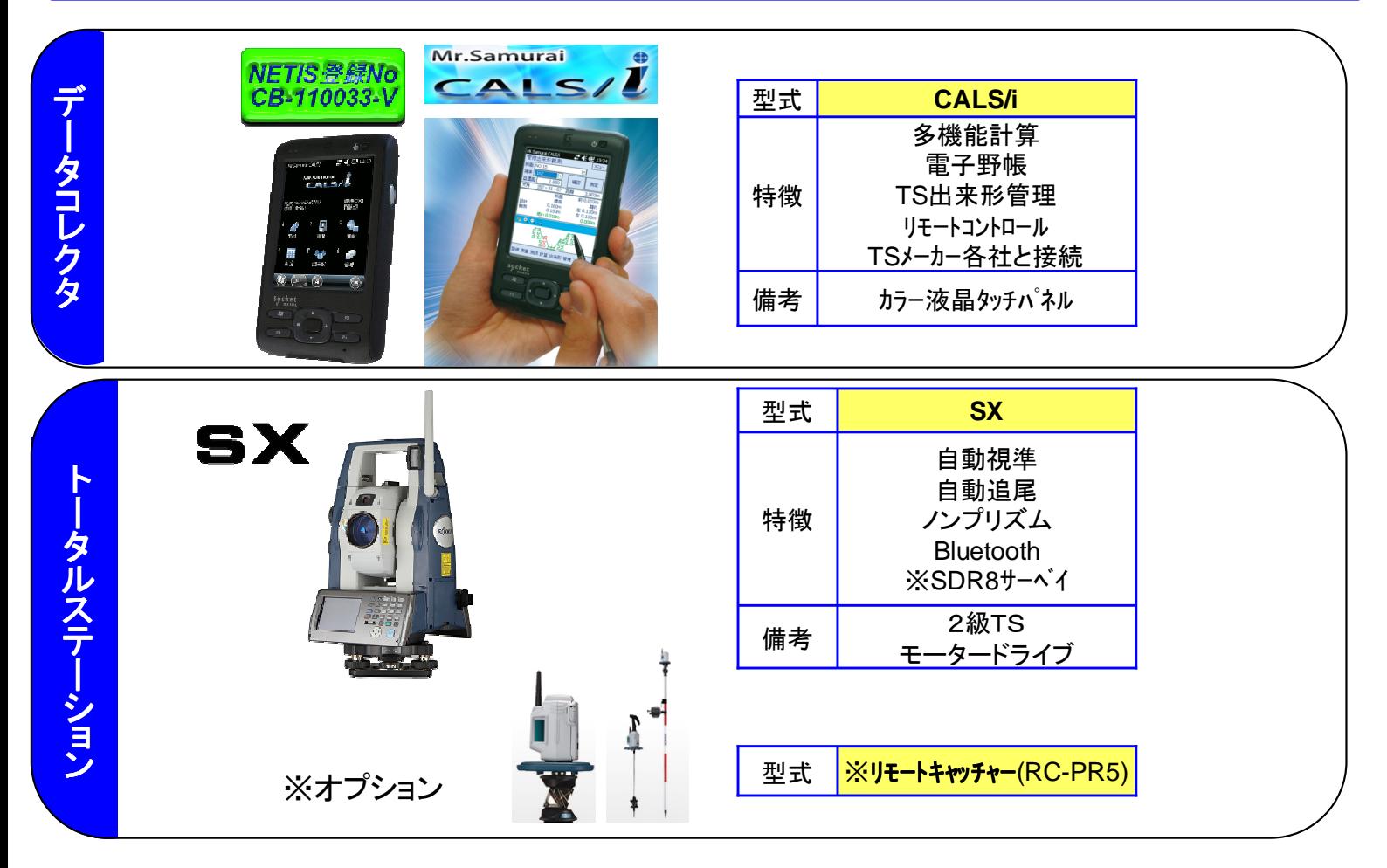

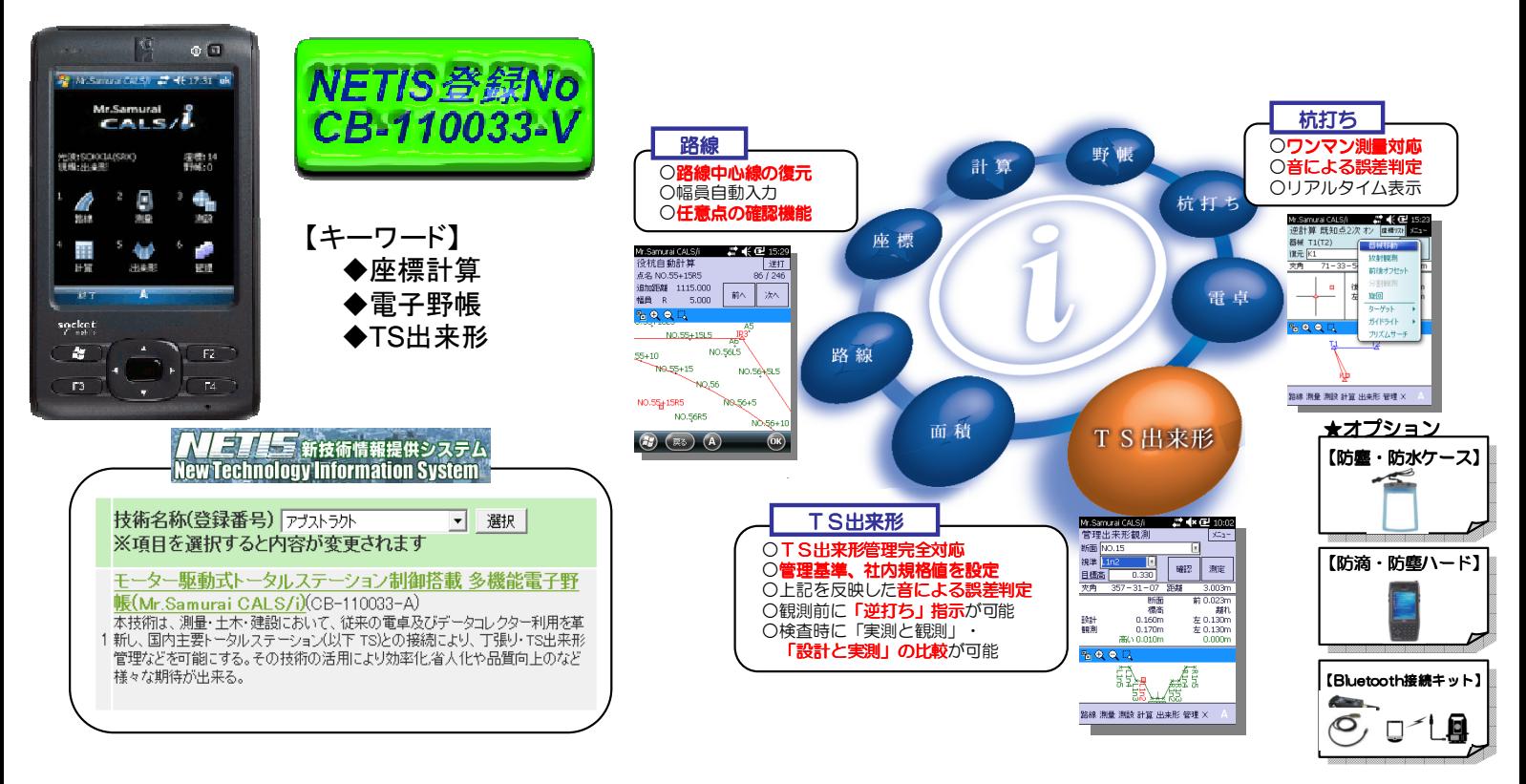

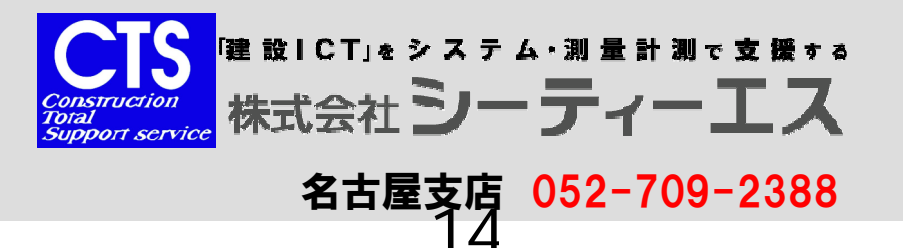

# 【 Geo-CIS ジオシス 】 MG敷均・転圧管理システム

#### 転圧管理システム GeoPress ジォプレス N HIJ<br><mark>Hi</mark>tler

NETIS 番号 : KT-100006-V 登録日: 2010/4/27

H24 「TS・GNSSを用いた盛土の締固め管理要領」対応

振動ローラーやブルドーザーによる転圧施工状況をリアルタイムに把握し、盛土締 固め作業の効率化 ・ 品質向上 ・ 安全性の向上をはかるシステムです。 GNSSまたは自動追尾式トータルステーションで重機の位置計測を行います。

## システムイメージ

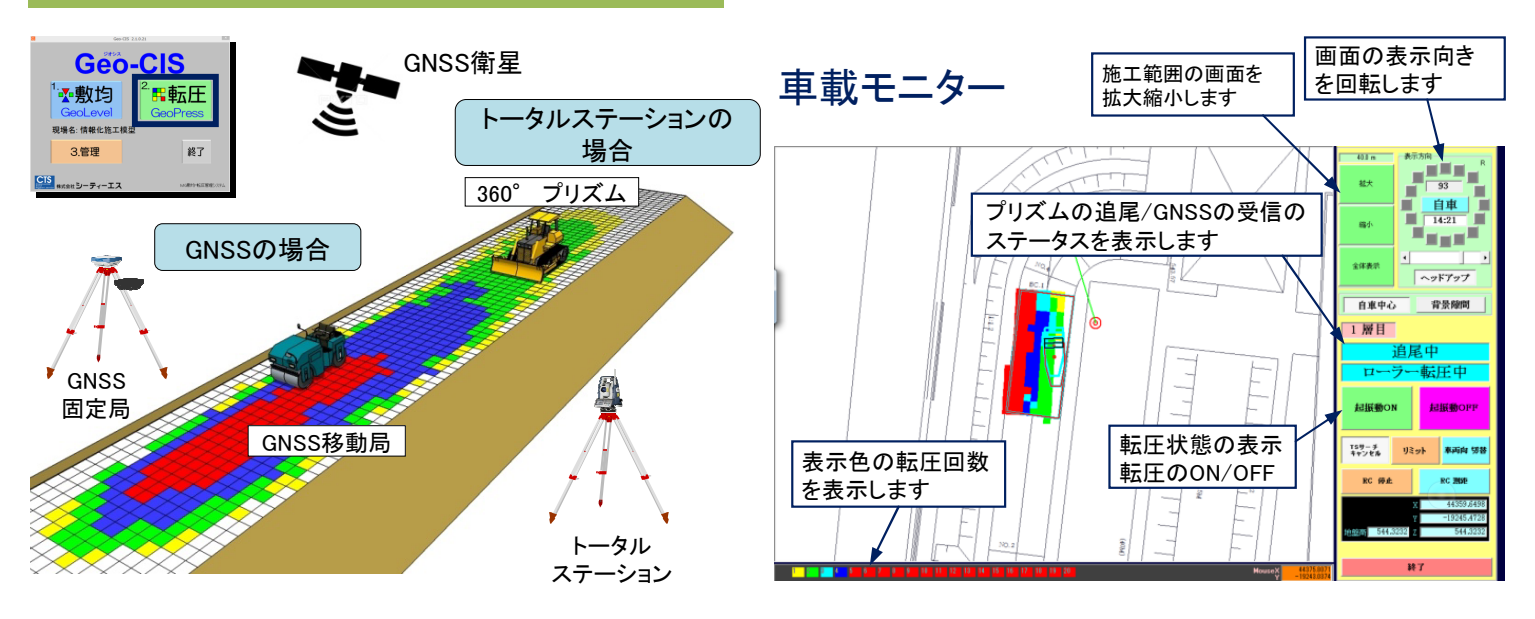

・データセットされた施工範囲と、管理ブロック及び自己位置が重機モニターに明示され、転圧回数が色分け分布 図にてリアルタイム表示されます

- ・管理ブロックサイズ設定機能(ローラー0.5m/ブルドーザ0.25m)
- ・複数エリアの施工範囲設定機能および切り替え機能
- ・層ごとの施工範囲設定機能および自動読み込み機能
- ・締固め幅の設定機能
- ・締固め重機の位置座標オフセット設定機能
- ・プリズム/GNSSアンテナの取付位置オフセット設定機能
- ・回数分布図、走行軌跡図、ログファイル出力
- ・セットアップに必要なデータ形式
	- 背景図 : DXF , BMP , JPG
- 本システムは H24「TS ・ GNSSを用いた盛土締固め 管理要領」に準拠しております。
	- ・締固め判定・表示機能
	- ・施工範囲の分割機能
	- ・締固め幅設定機能
	- ・オフセット機能
	- ・システムの起動とデータ取得機能
	- ・座標取得データの選択機能(GNSSのみ)

## 標準機器構成

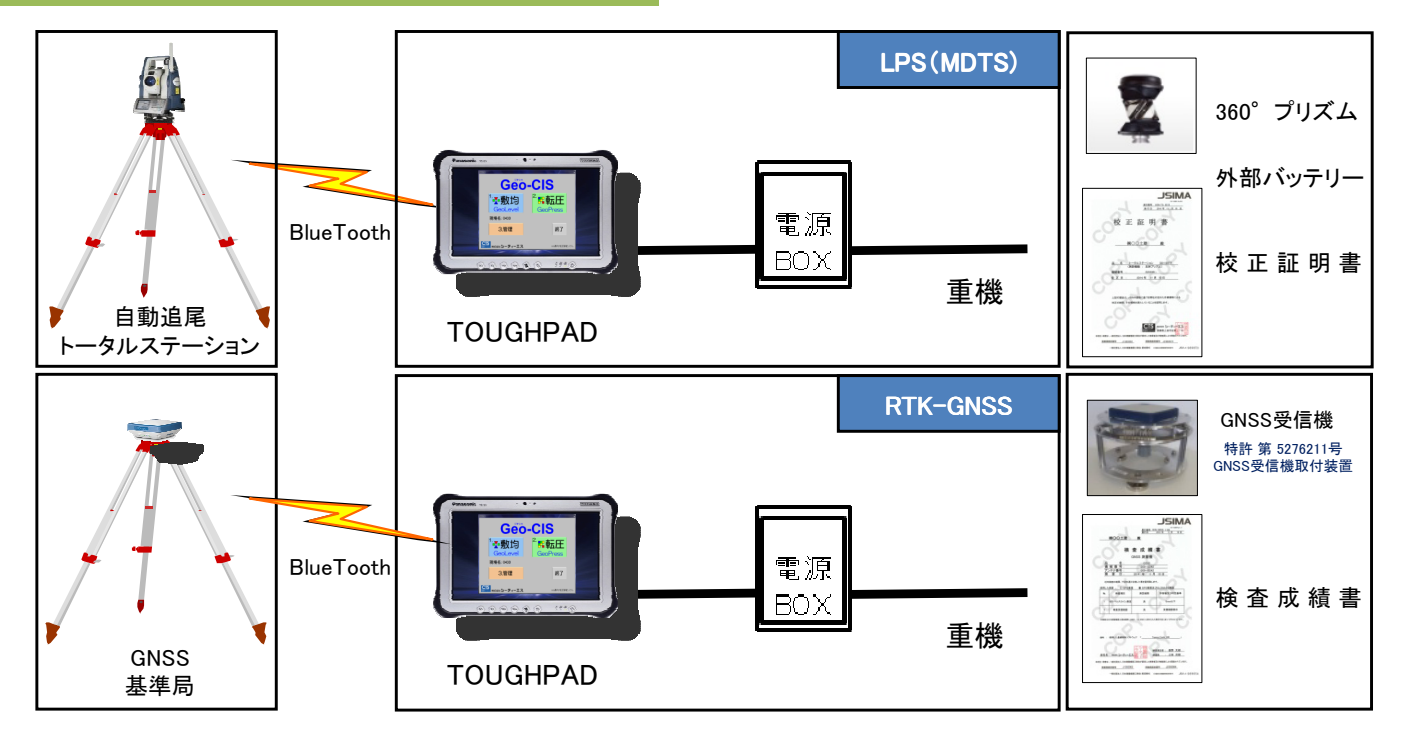

## 成果物・帳票

#### <帳票出力例> 【帳票】締固め回数分布図 【帳票】走行軌跡図

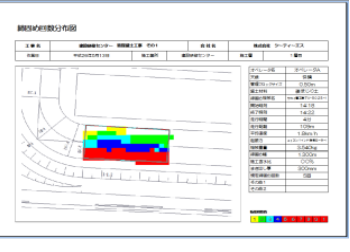

【電子納品用】ログファイル出力

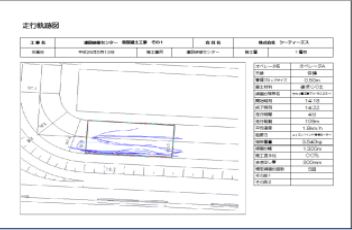

## 導入効果

●品質の向上 ・・・ インスポン 施エエリア全面の管理による品質の向上・品質の均一化 ●過不足転圧の防止 ・・・ 補固め回数管理による過不足転圧防止 ●工期短縮 ・・・ インコン おくらん おんな かいりょう おおおん かいちょう ●電子納品への対応・・・ 走行履歴、転圧回数表を成果物として納品可 ●オペレーター熟練の軽減 ••• 品質がオペレーターの習熟度に左右されない

#### <従来の工法との比較>

従来、締固め作業においては、「砂置換法」や「R I 計法」で密度試験を行い、盛土の締固め管理を行っておりました。 本システム は国土交通省が定めた「TS・GPS を用いた盛土の締固め情報化施工管理要領」に則り、試験施工により規定の締固め度を得られ る転圧回数による管理を行うためのシステムです。 本システムの導入によりオペレーターの判断に頼らない品質の向上と均一化 が実現できるとともに、締固め作業の効率化、安全性の向上を図ることができます。

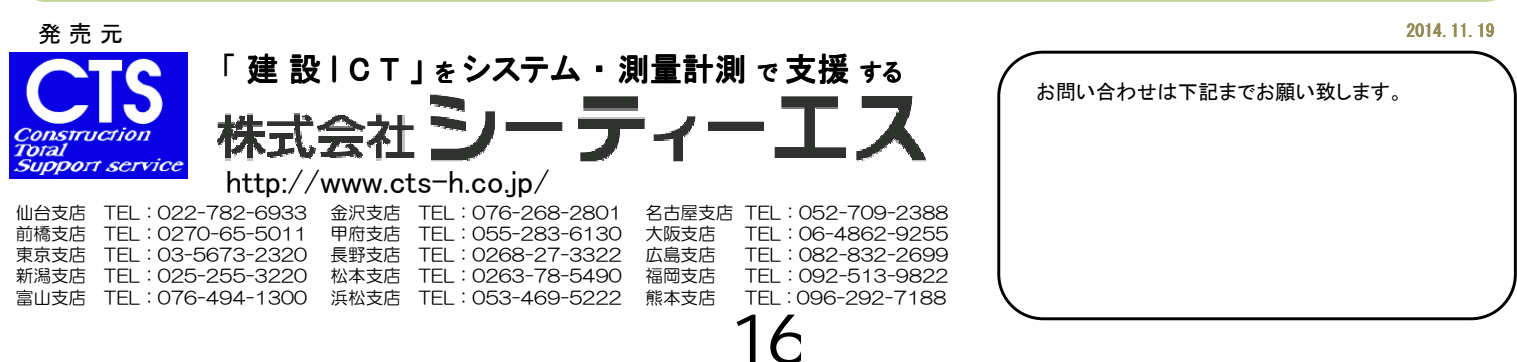

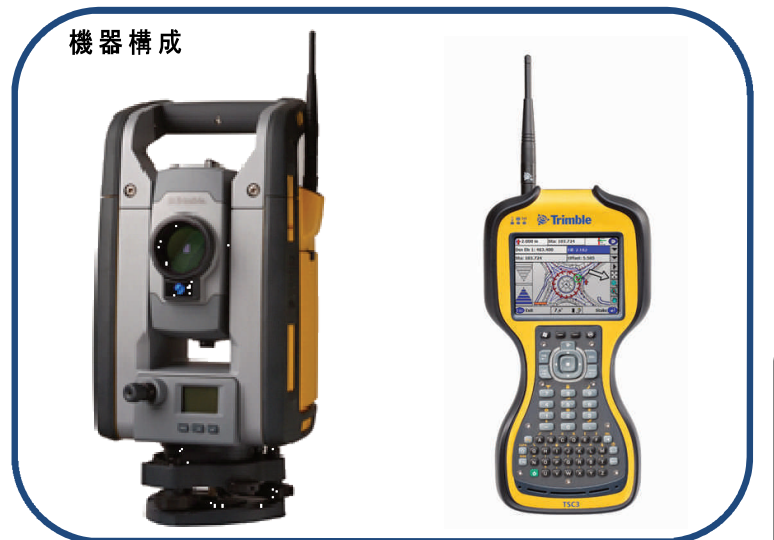

コントローラTSC3 自動追尾トータルステーション 国土地理院認定/2級Aトータルステーション<br>SPSシリーズ

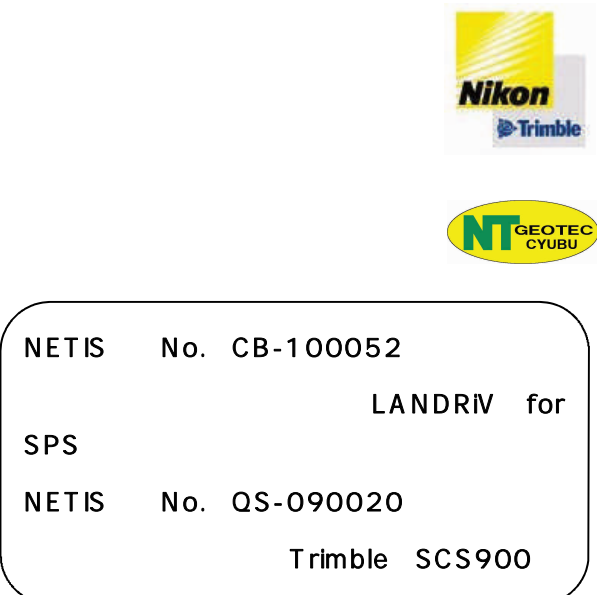

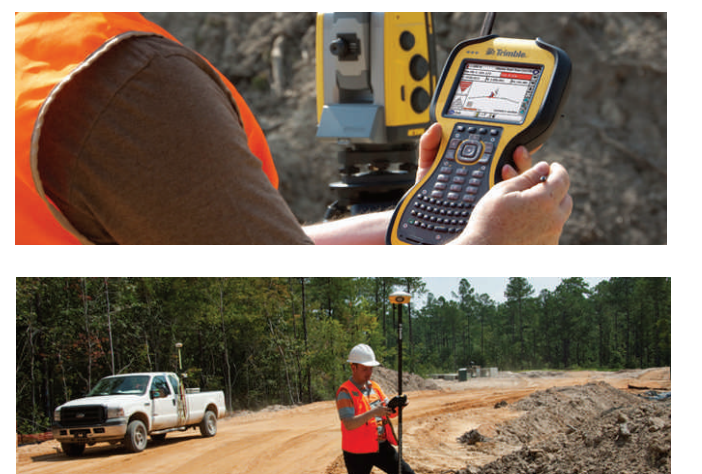

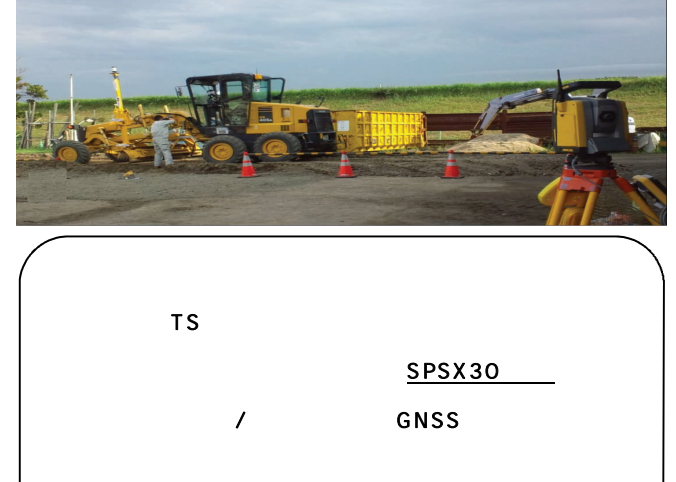

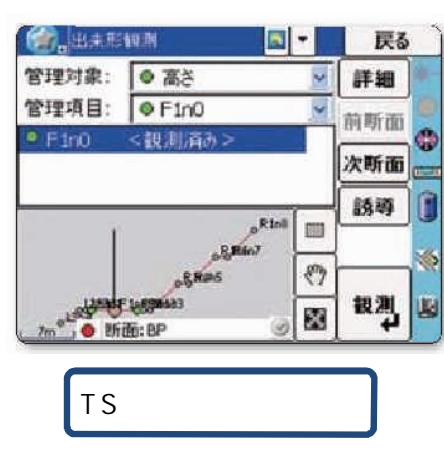

LANDRIV for SPS

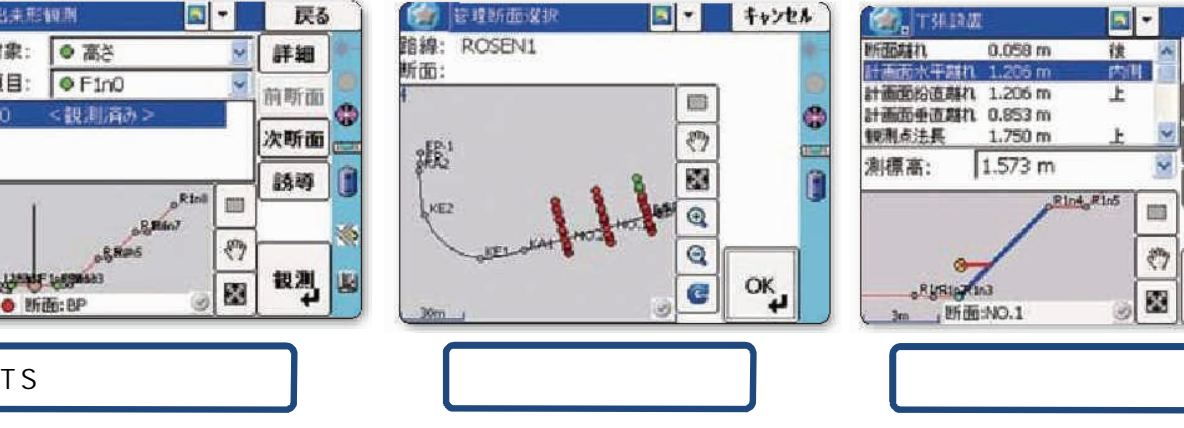

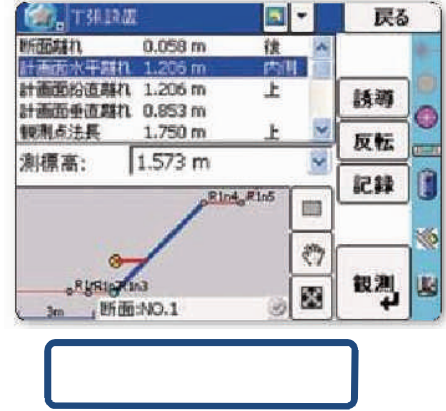

 $TS$ 

#### ●各種工事測量:SCS900

 $GNSS$ 

 $($ 

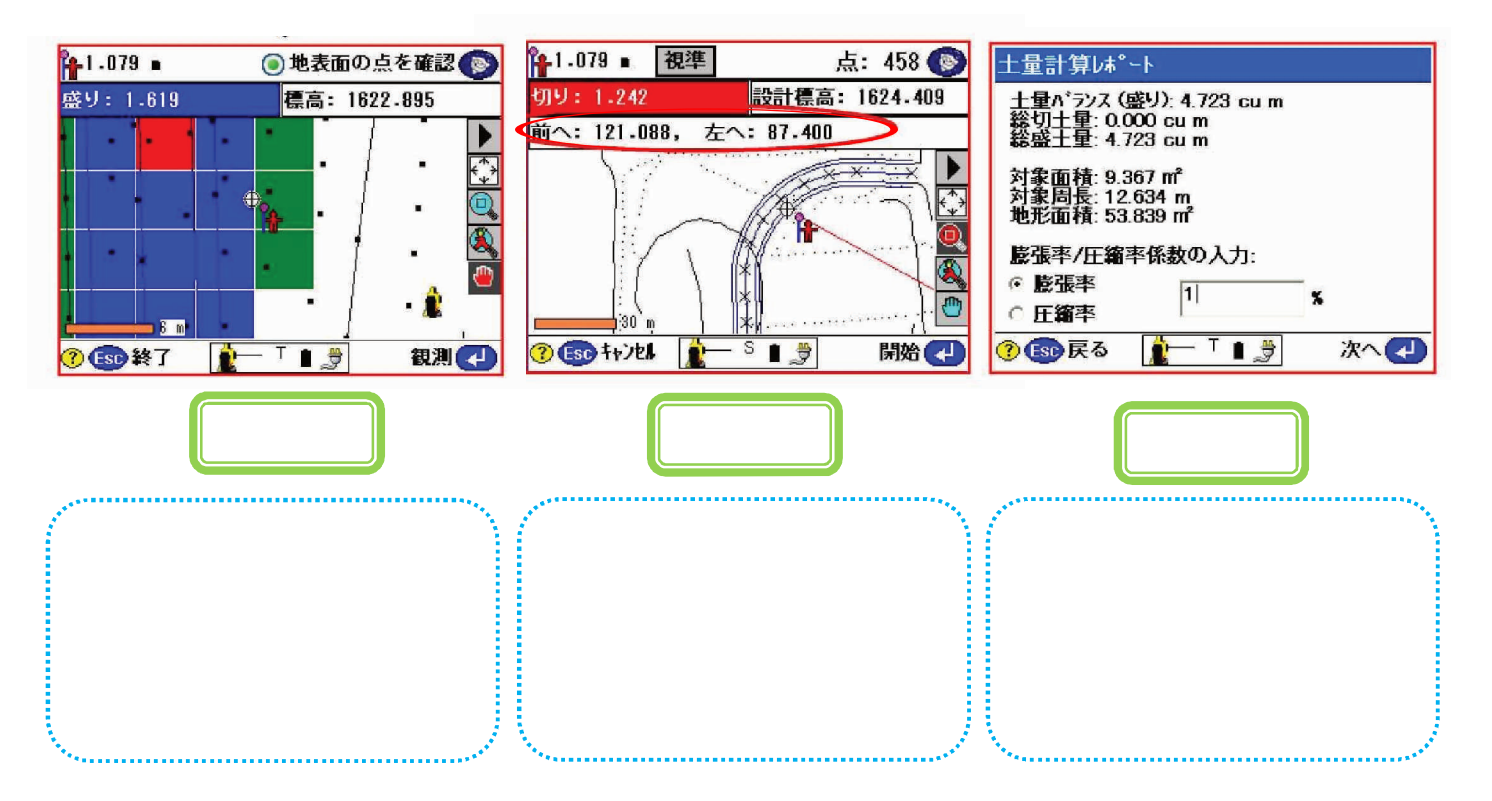

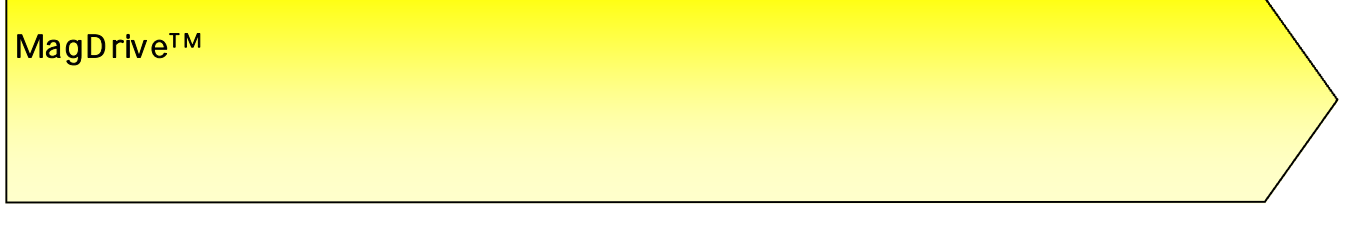

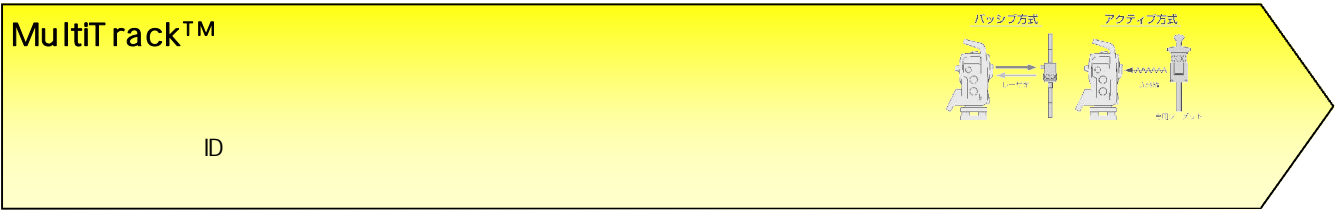

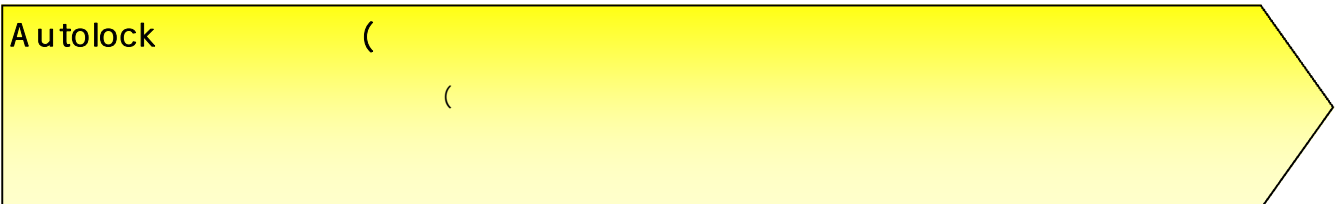

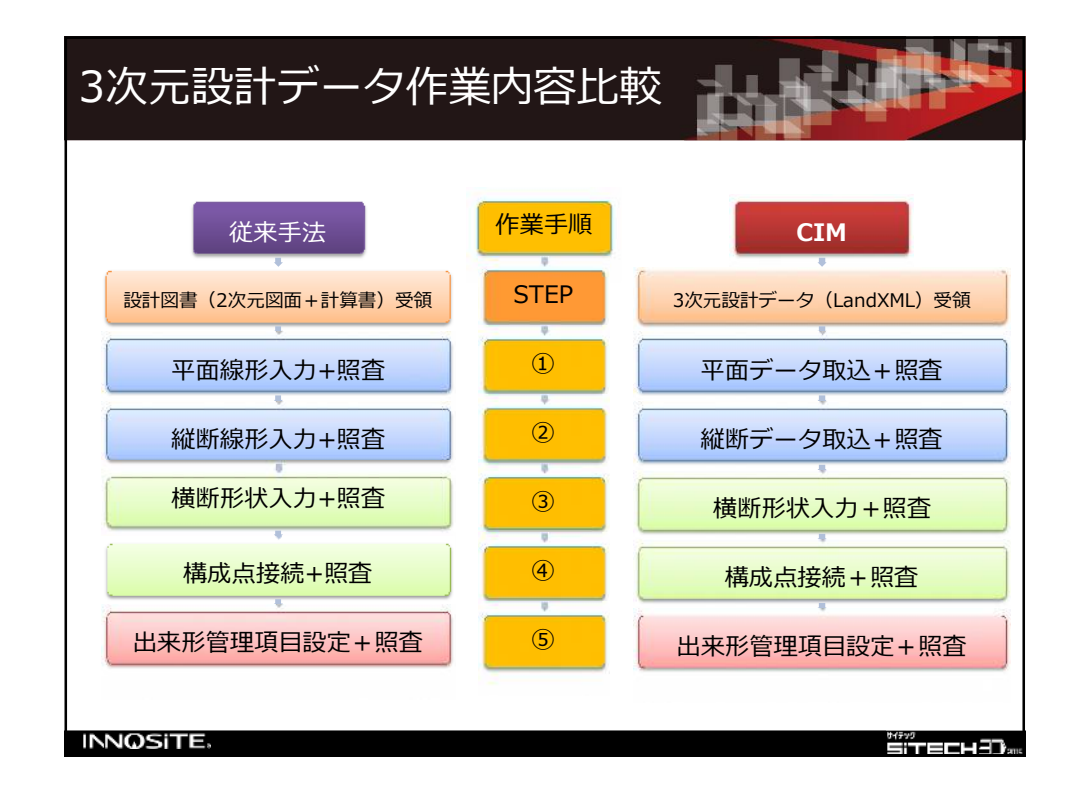

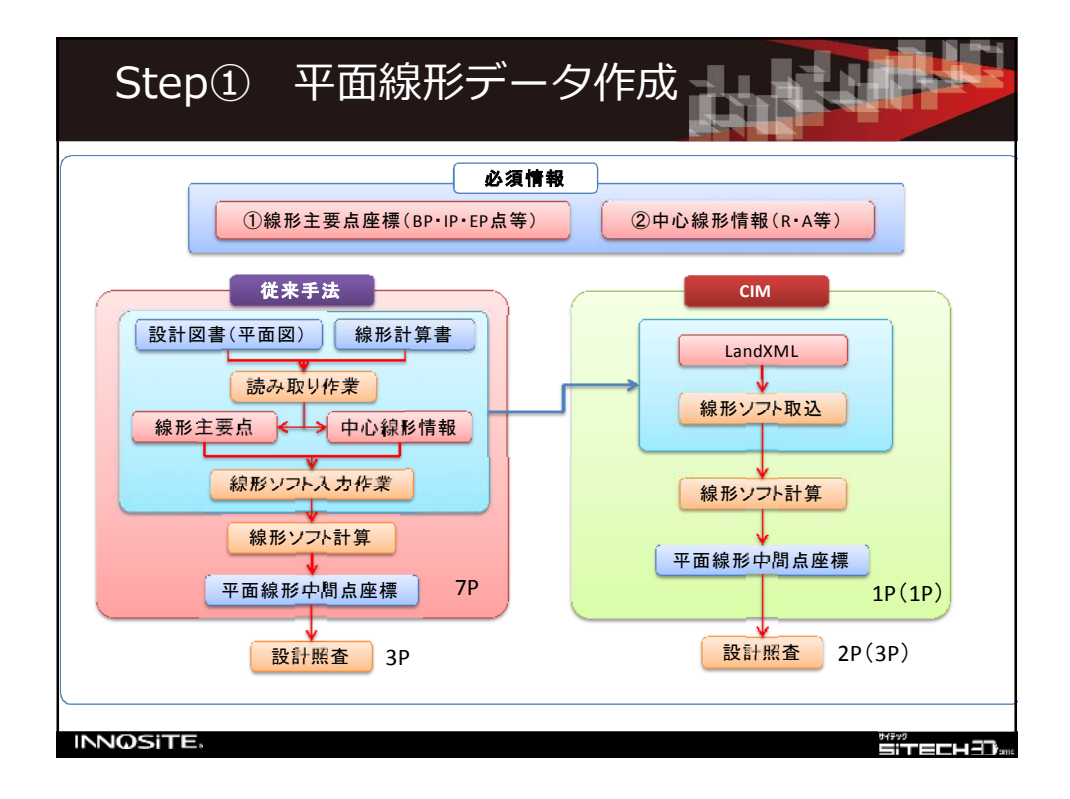

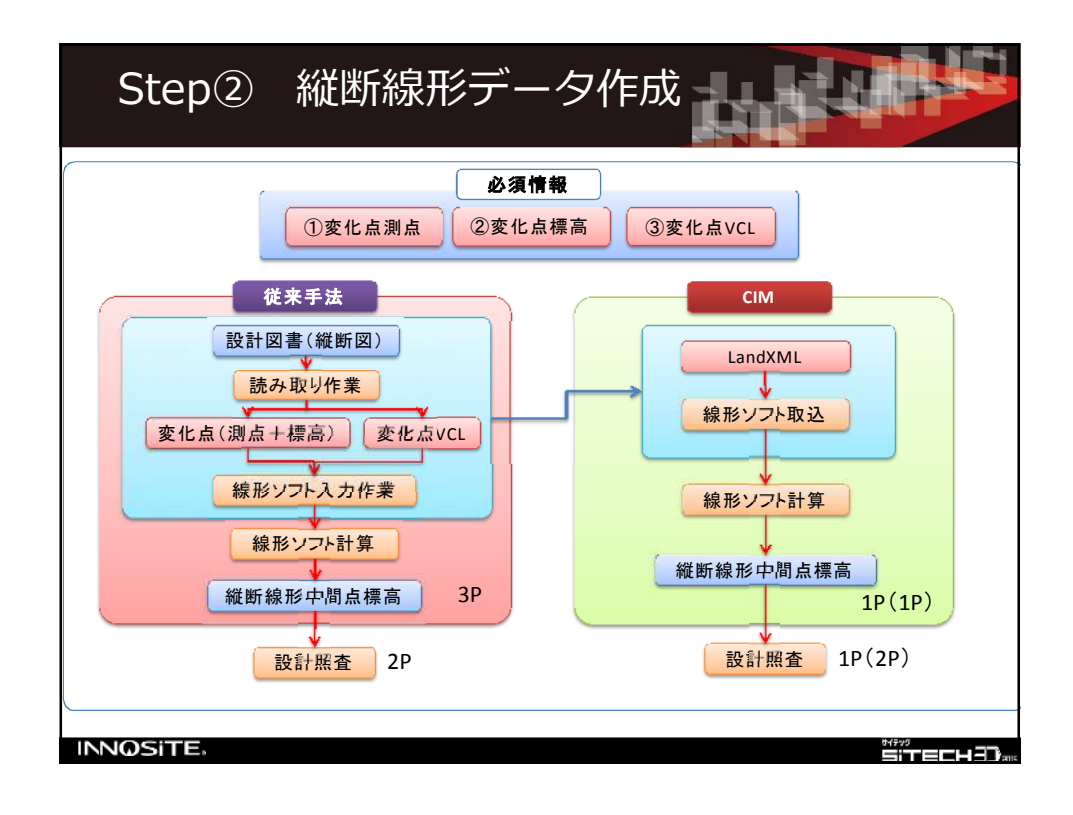

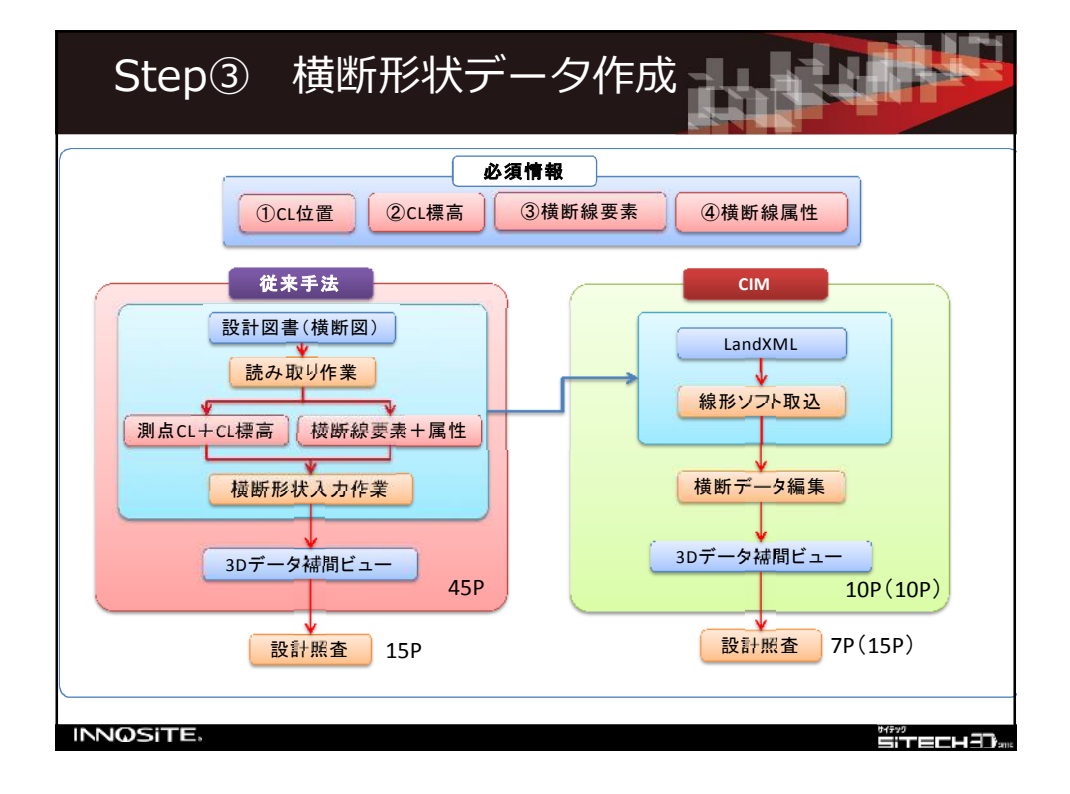

 $2<$ 

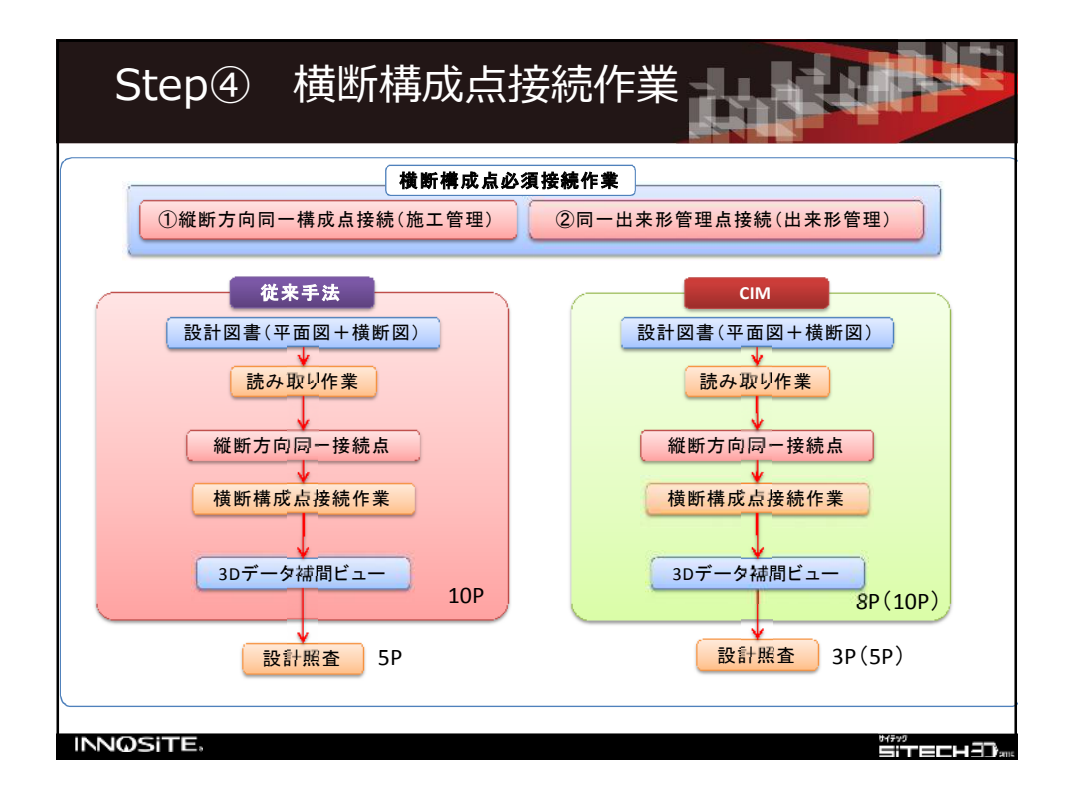

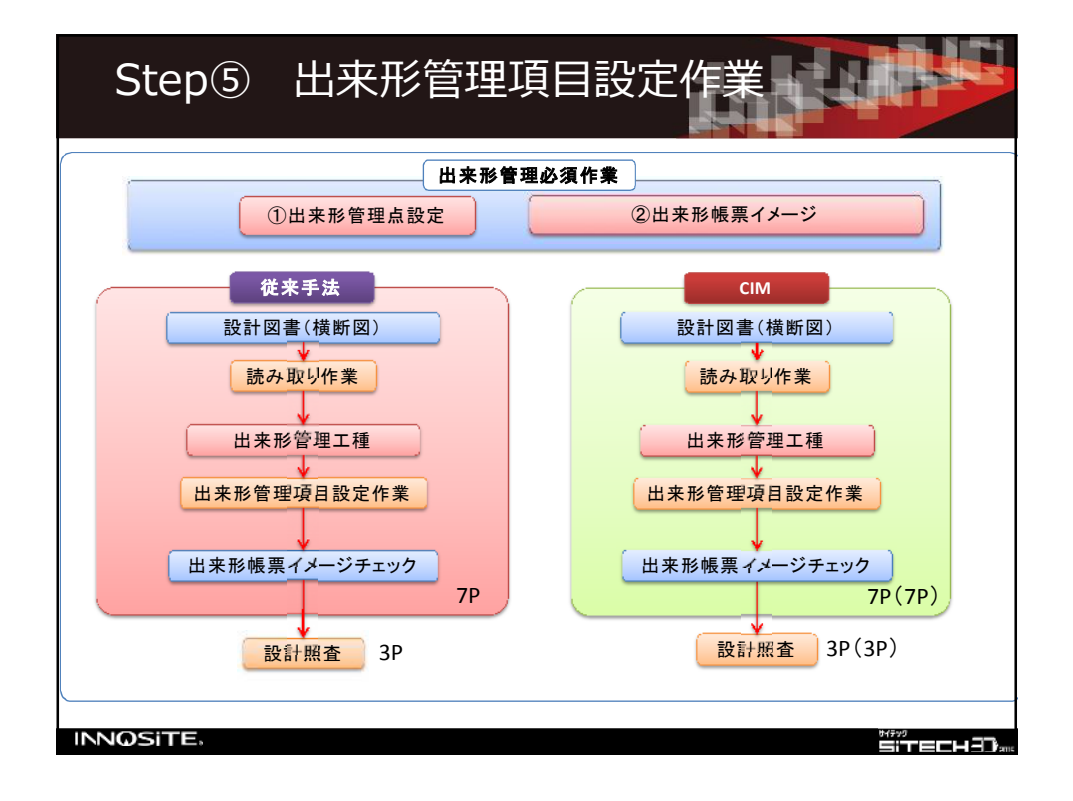

 $\angle$  1

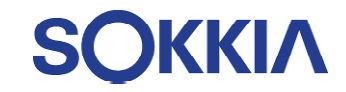

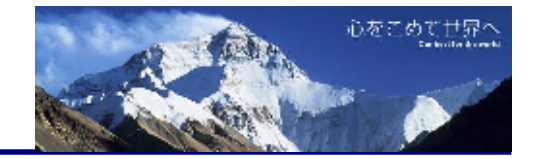

# モータードライブTSのご紹介 (自動追尾トータルステーション)

株式会社 亀 太

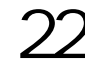

SOKKIA 自動追尾型とは

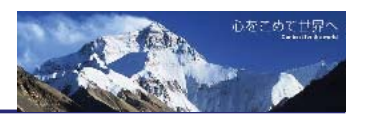

## 自動追尾型トータルステーション

プリズムを自動で視準、追尾することが可能なTS。情報化施工 ではデータを涌信により受け渡しする機種がよく利用される。

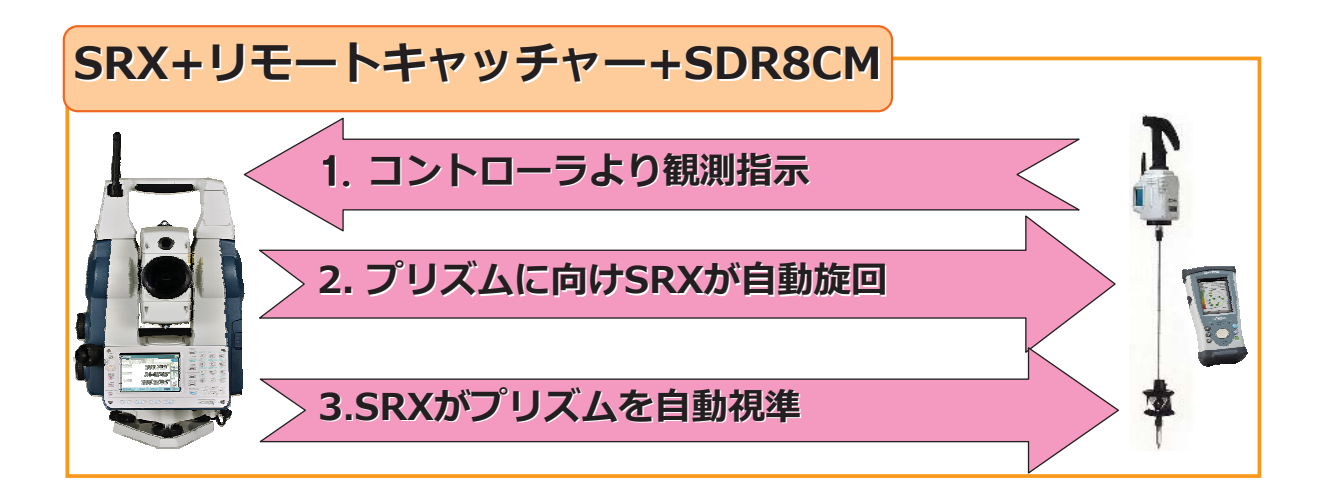

## **SOKKIA**

## **TS出来形管理とは**

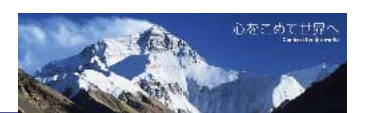

従来方法

### 出来形管理に巻尺・レベルを使用

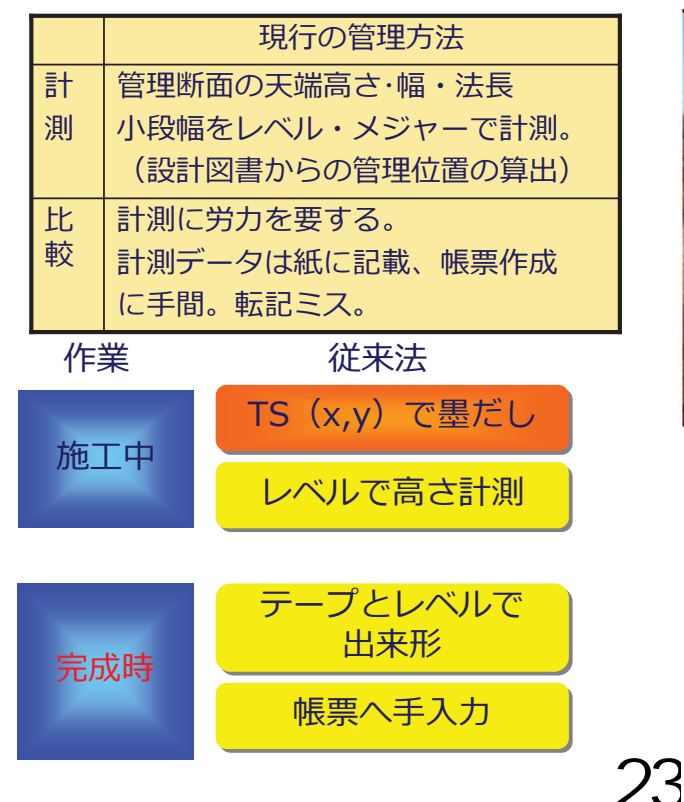

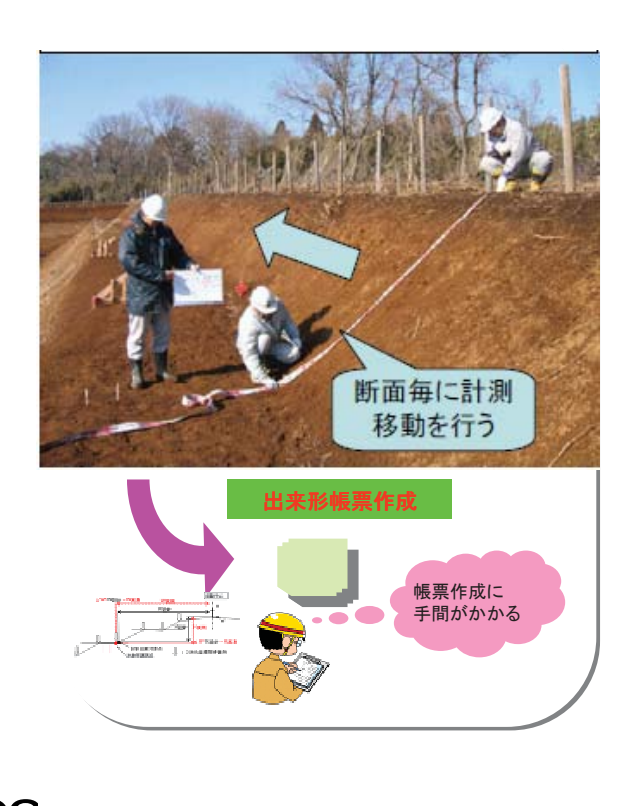

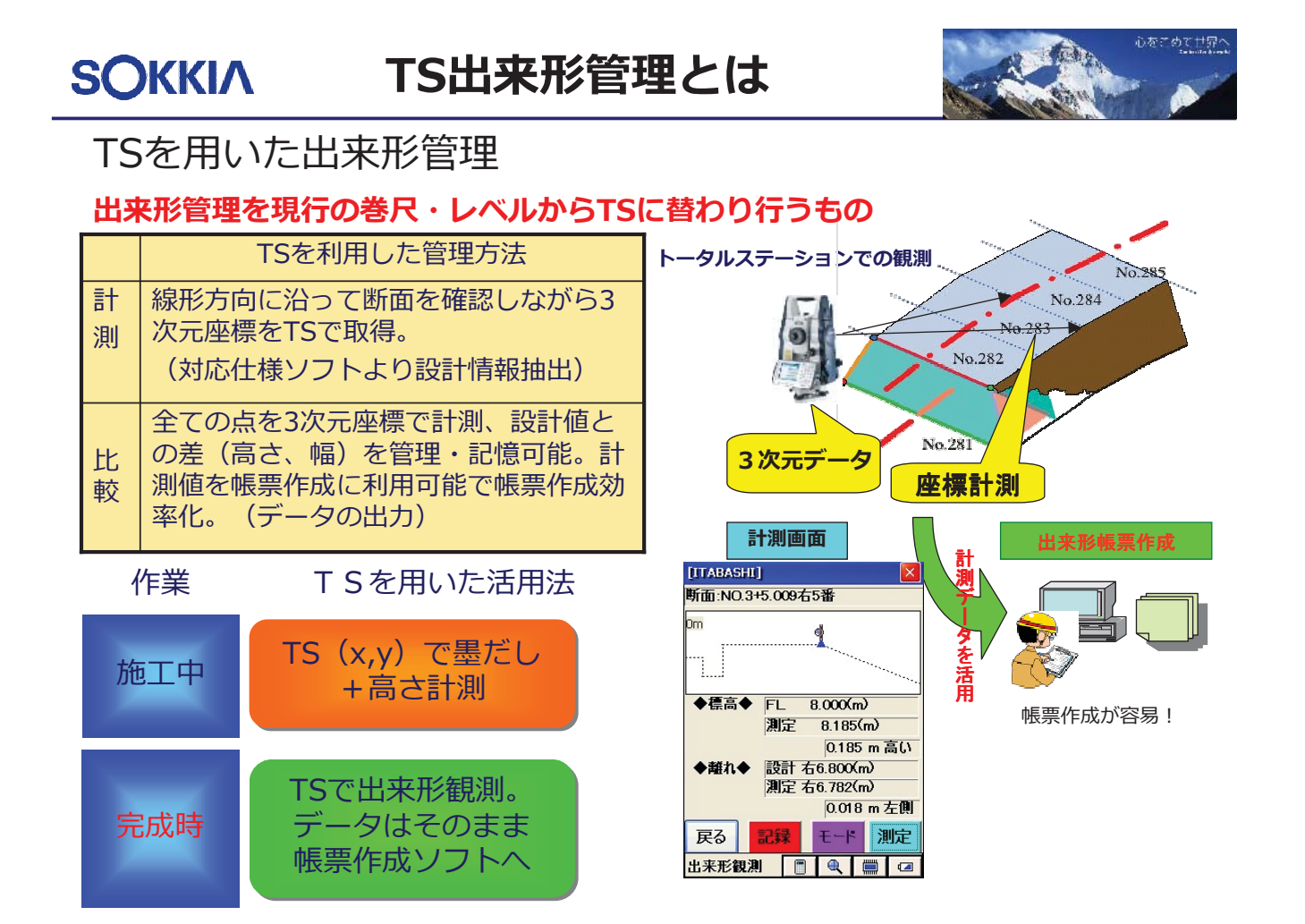

#### SRXを使った杭打ち作業 **SOKKIA**

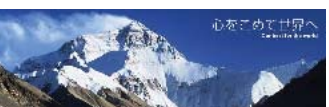

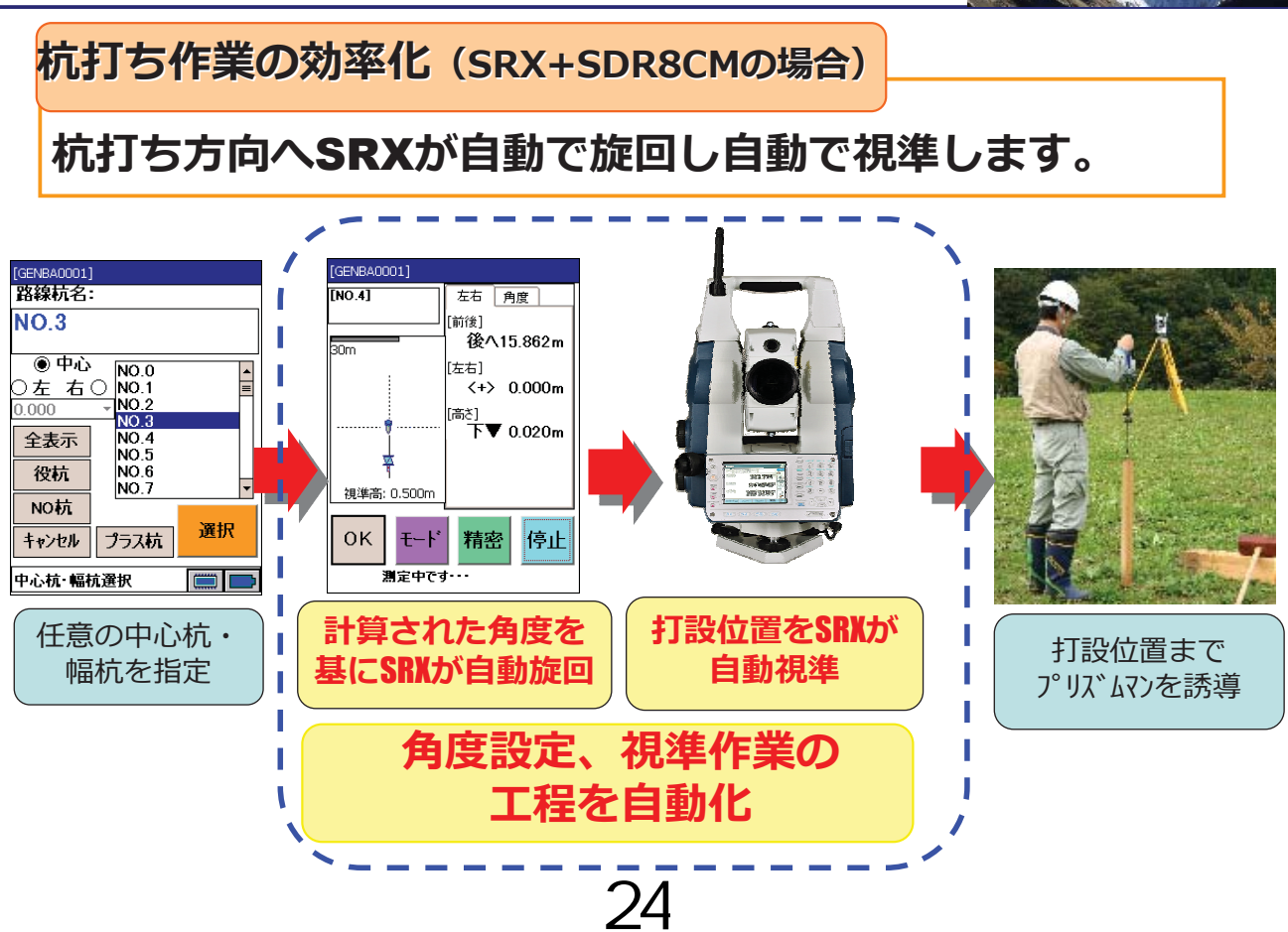

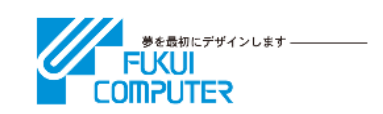

 $2.5.6$  TS  $2.6$ 

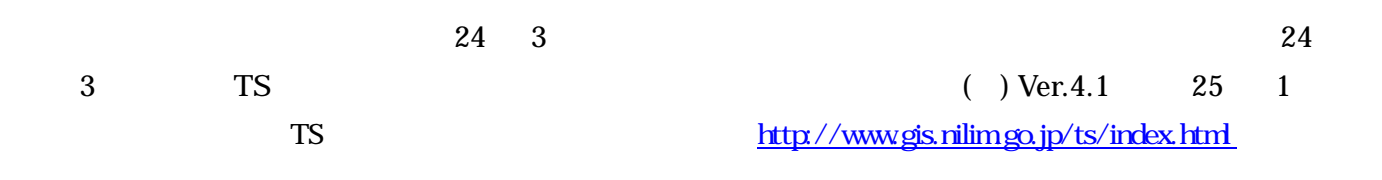

X-FIELD

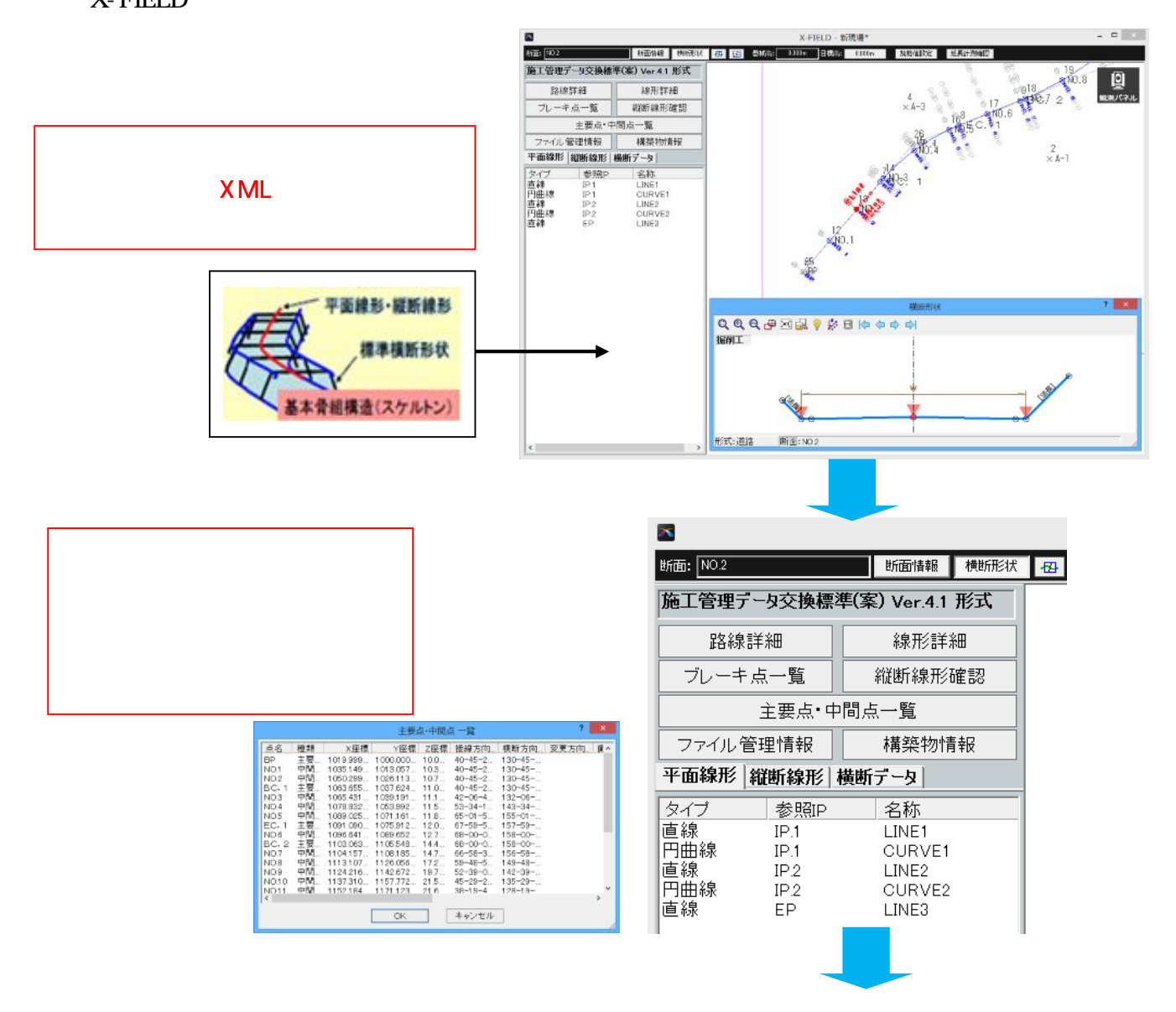

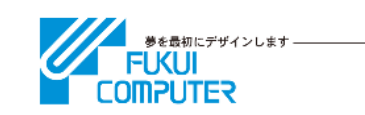

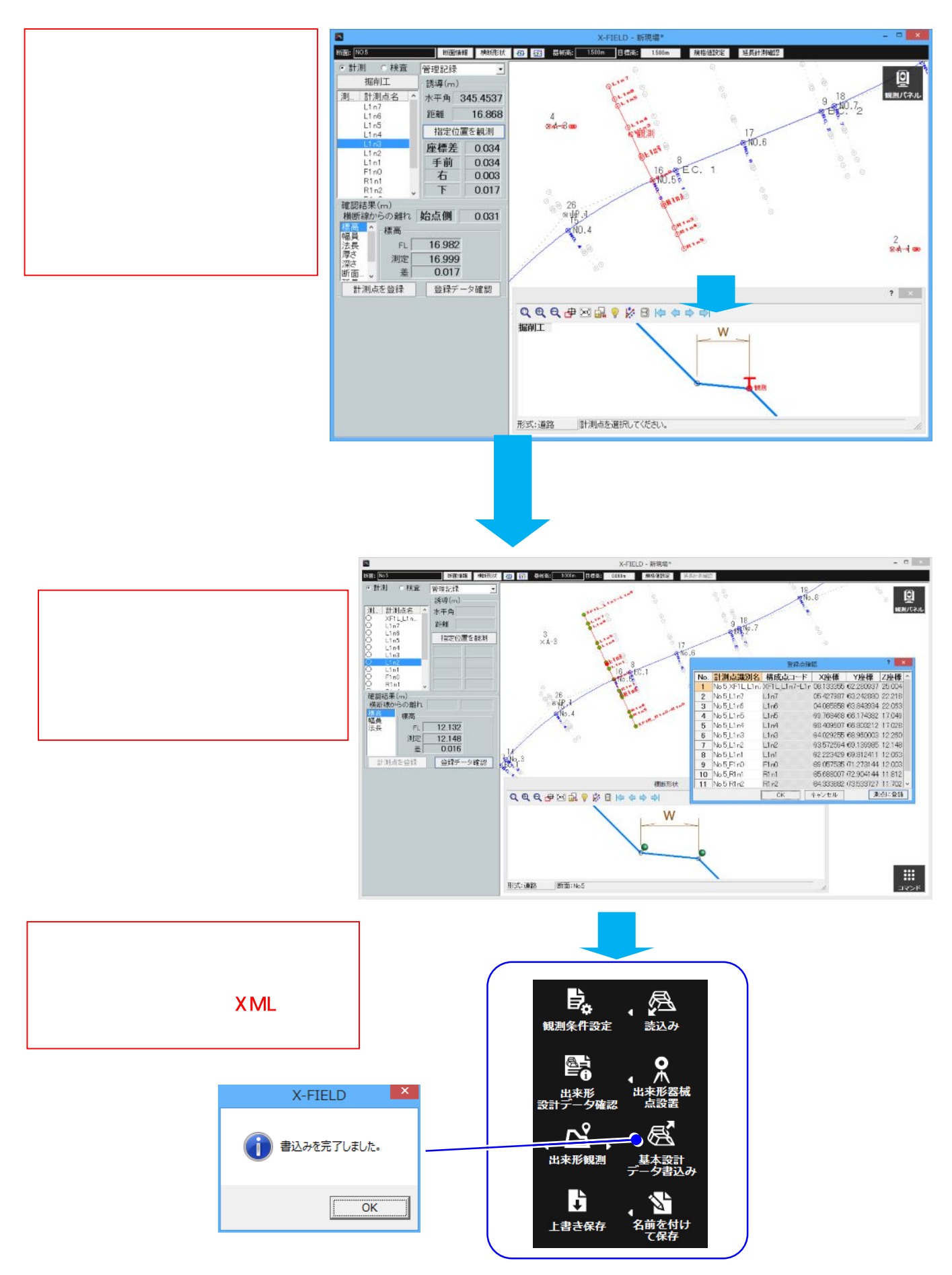

## 「建設ICT現場見学会」アンケート調査

本日は、「建設ICT現場見学会」に参加していただきありがとうございました。 今後の建設ICT導入研究会の活動に際して参考にさせていただきますので、アンケートにご協力をお願い致します。 該当する項目に○印またはご記入をお願い致します。

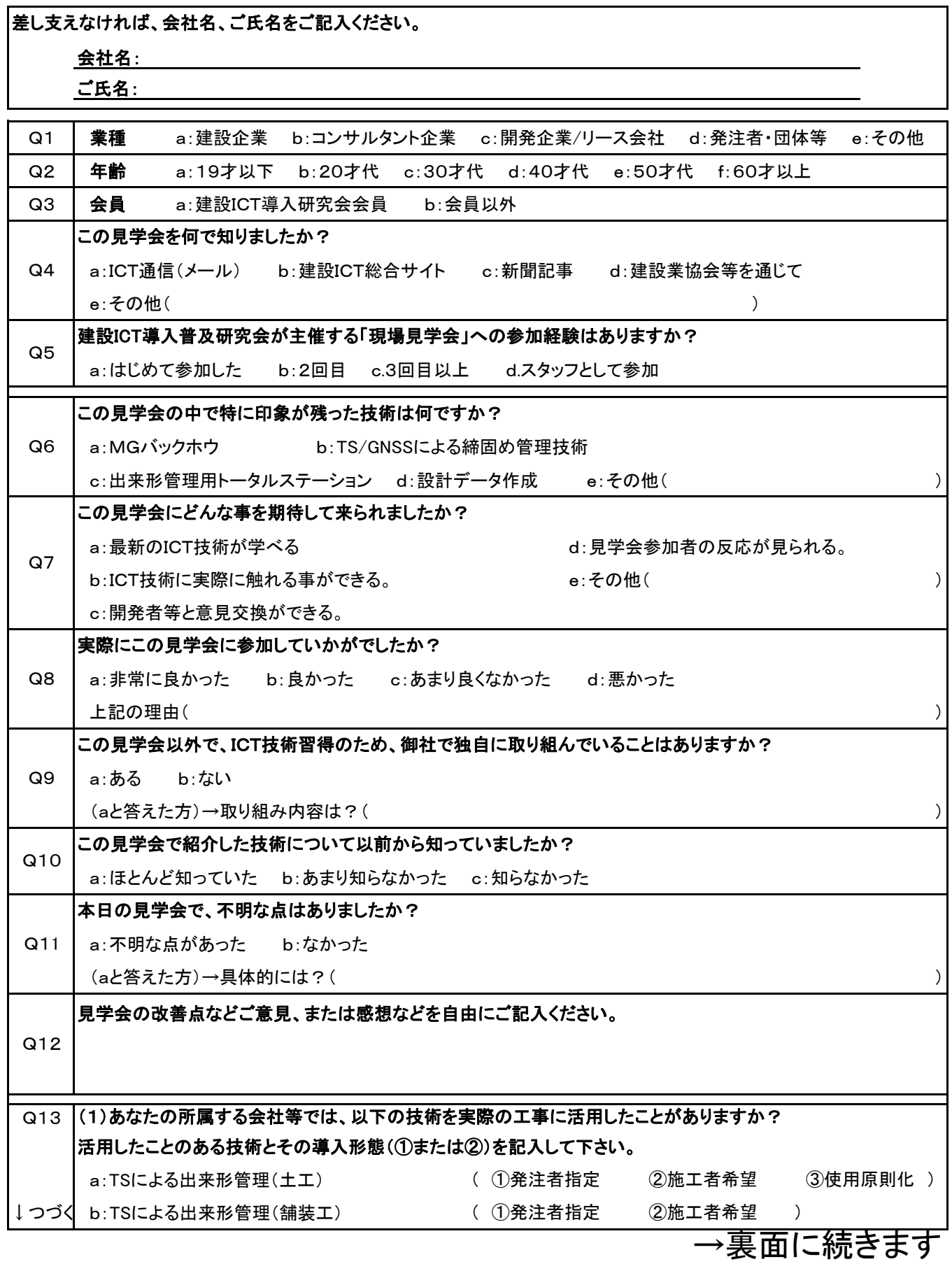

 $\overline{27}$ 

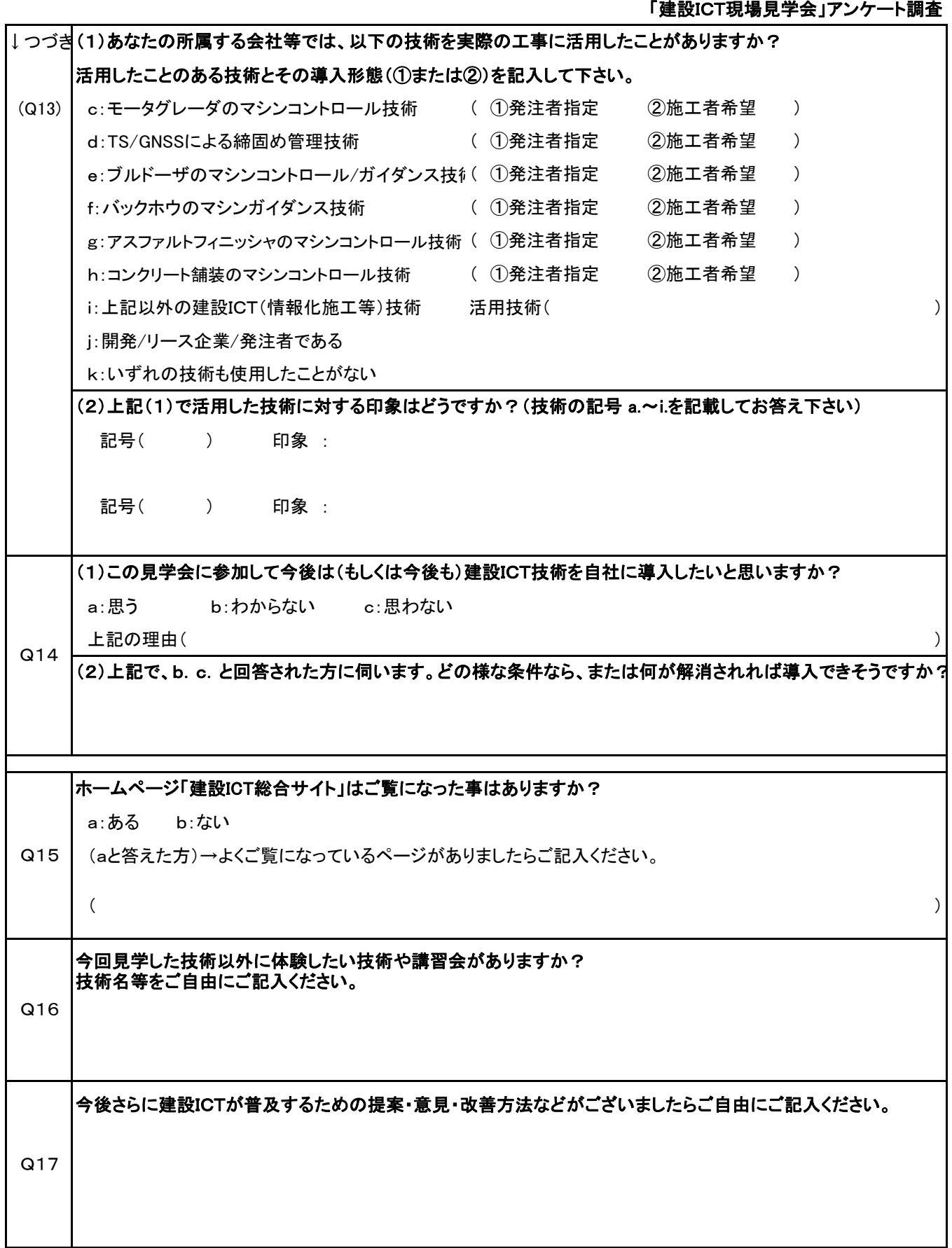

ご協力ありがとうございました。

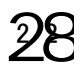